# **5 Descrição dos experimentos**

Neste capítulo são mostrados os resultados alcançados, com cada uma das técnicas apresentadas anteriormente. O objetivo é avaliar seus pontos fracos e fortes. Para uma melhor compreensão, a descrição dos experimentos foi dividida em etapas, da seguinte forma:

- Decomposição da transformação afim na presença de ruído;
- Estimativa de uma transformação afim entre duas imagens;
- Testes com os algoritmos de *SFT* propriamente ditos.

A primeira etapa avalia como se comporta o método de decomposição de uma matriz de transformação afim na presença de ruído; a segunda avalia os métodos de estimativa da transformação afim que relaciona dois recortes de imagem; e a terceira apresenta resultados dos algoritmos de *SFT,* descritos no capítulo 4.

Todos os experimentos apresentados aqui foram implementados no MATLAB 7 (*Release* 14). Para uma melhor visualização do erro, em alguns casos, foram empregadas superfícies tridimensionais. Isto porque, nas duas primeiras seções de experimentos, são utilizadas diversas combinações dos ângulos *tilt*, *slant* e *theta* para compor uma possível transformação afim. A visualização tridimensional pode ajudar a encontrar combinações críticas de ângulos, onde o erro é maior.

As superfícies foram montadas da seguinte maneira: o eixo *x* representa os valores do ângulo *tilt*, que variou entre 0º e 180º, não sendo necessário ir até 360º uma vez que, como visto no Capítulo 3, a própria limitação da projeção ortográfica faz com que seja esperada uma ambigüidade de 180º no valor do *tilt*; O eixo *y* representa o *slant,* variando de 0º a 80º (como o *slant* equivale a uma compressão num dos eixos da imagem utilizar valores muito próximos ou iguais a 90º não trará bons resultados, uma vez que o co-seno de 90º é igual a 0, representando uma total perda de informação naquele eixo); Tanto o eixo *x* quanto o *y* representam os valores reais dos ângulos empregados para construir a transformação afim.

O eixo *z* representa o erro absoluto dos ângulos. Sempre são geradas duas superfícies para cada experimento, uma com o erro absoluto do *tilt* e outra com o erro do *slant*.

Na Figura 25 temos um exemplo. Nela cada ponto no eixo *x-y* representa uma configuração de ângulos *tilt* e *slant*, que geram uma transformação afim *TM*, conforme a eq. (1). Esta transformação é utilizada no experimento, que retorna uma outra transformação afim  $T_M$ <sup>'</sup> (ruidosa ou estimada, dependendo do experimento). O erro calculado (eixo *z*), nesse exemplo, é o valor da diferença absoluta entre o ângulo original (na figura, *tilt*) e o obtido da matriz *TM'*.

Note que, como foi visto na eq. (1) do Capítulo 3, para compor uma transformação afim ainda é necessário o ângulo *theta*. Como não era possível manter a visualização com mais um eixo, optou-se por fixar o valor de *theta* para cada superfície. A fim de avaliar a contribuição de *theta* no erro foram construídas superfícies para diferentes valores do mesmo, como 0º, 30º, 45º, 60º e 90º.

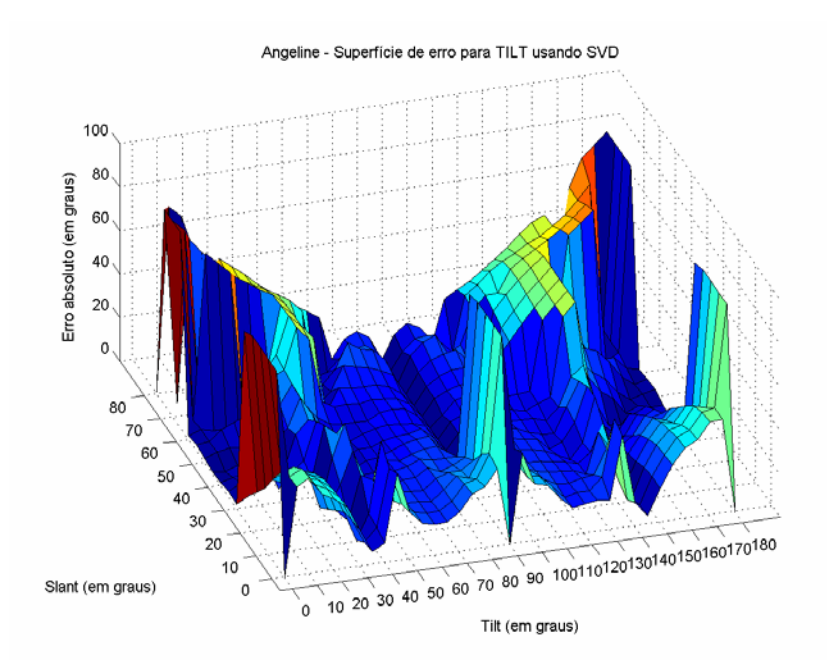

Figura 25 - Exemplo de superfície de erro para o *tilt*. *Theta* é fixo para todas as combinações.

# **5.1. Decomposição da transformação afim na presença de ruído**

O presente experimento tem como objetivo avaliar a decomposição de uma transformação afim pelo método *Singular Value Decomposition* (*SVD*), na presença de ruído. Através da decomposição obtemos os ângulos *tilt* e *slant,* usando as eqs. (3) e (5) do Capítulo 3. Entretanto, os métodos aqui apresentados sobre estimativa da transformação afim entre duas imagens não são perfeitos e o resultado pode conter algum ruído. A intenção é avaliar o erro nas estimativas dos ângulos produzidos pelo método *SVD* quando a estimativa da matriz de transformação afim está afetada por ruído, uma vez que na ausência de ruído a decomposição encontra valores exatos. O procedimento é descrito a seguir.

Partindo-se dos valores de *tilt*, *slant* e *theta* produz-se a correspondente matriz de transformação afim  $T_M$ , eq. (1). Acrescenta-se em seguida um ruído aleatório Gaussiano *η*, gerando assim uma nova matriz *T*, como no exemplo abaixo:

$$
T = T_M + \eta
$$
  
\n
$$
T = \begin{bmatrix} 0.8660 & 0.5000 \\ -0.4924 & 0.8529 \end{bmatrix} + \begin{bmatrix} 0.0337 & -0.0030 \\ 0.0019 & -0.0263 \end{bmatrix}
$$
  
\n
$$
T = \begin{bmatrix} 0.8998 & 0.4970 \\ -0.4905 & 0.8265 \end{bmatrix}
$$

Aplica-se então *SVD* nessa nova matriz e os valores de ângulo encontrados são comparados aos originais. Este procedimento foi repetido para uma gama de valores de *tilt*, *slant* e *theta*, gerando as superfícies de erro.

O ruído *η* acrescentado provém de uma distribuição normal, com média 0, e os seguintes valores de variâncias: 0.00001, 0.0001, 0.001, 0.01, 0.1 e 1. Em todos os casos foi feita uma média de 20 experimentos.

Inicialmente, é apresentado o resultado na Tabela 2. A tabela é formada pela média de todos os erros calculados, onde constam:

Erro médio: média do módulo do erro (diferença) dos ângulos encontrados (em graus).

Erro máximo: maior diferença absoluta encontrada (em graus).

Erro mínimo: menor diferença absoluta encontrada (em graus).

Desvio-padrão do erro: desvio-padrão da diferença absoluta (em graus).

*∆T* médio: média do somatório das diferenças absolutas entre os elementos da matriz *TM* original e a matriz ruidosa *T*.

O somatório das diferenças absolutas entre duas matrizes foi calculado segundo a equação:

$$
\Delta T = \sum |T_M - T|
$$
  
\n
$$
\Delta T = \sum \begin{bmatrix} t_{M11} - t_{11} & t_{M12} - t_{12} \\ t_{M21} - t_{21} & t_{M22} - t_{22} \end{bmatrix}
$$
\n
$$
\Delta T = |t_{M11} - t_{11}| + |t_{M12} - t_{12}| + |t_{M21} - t_{21}| + |t_{M22} - t_{22}|
$$
\n(37)

Conforme mencionado anteriormente, o valor de *theta* é fixo. Para verificar como o valor de *theta* influencia o erro, foram geradas superfícies para cinco valores diferentes deste ângulo (0º, 30º, 45º, 60º e 90º). Observou-se que os erros sofreram poucas mudanças em função da variação de *theta.* Por isso, optou-se por apresentar na Tabela 2 apenas os valores médios obtidos nos experimentos para os valores de *theta* considerados. No Apêndice I encontra-se a tabela completa, discriminado os resultados para cada valor de *theta* individualmente.

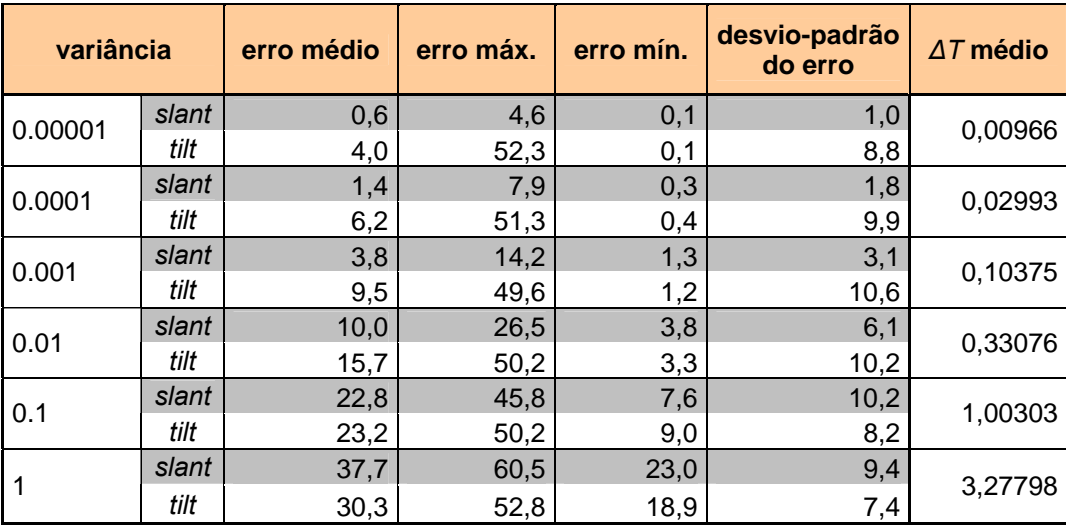

Tabela 2 - Erros (em graus) da decomposição da transformação afim por *SVD* na presença de ruído.

Podemos destacar da Tabela 2 duas conclusões:

**Para o** *slant***:** o erro aumenta gradativamente de acordo com o ruído, porém de maneira uniforme, pois tanto o erro máximo quanto o desvio-padrão acompanham o crescimento. Para ruídos altos (variância 0.1 e 1) o *slant* passa a ter erros mais grosseiros que o *tilt*.

Observando a superfície de erro outros detalhes vêm à tona: na Figura 26 e na Figura 27 pode-se observar que o erro é mais grosseiro para valores muito baixos (até 10º, pior em 0º) do *Slant* (eixo *y*). Isso se deve ao fato da matriz de transformação afim nesses casos se aproximar de uma matriz de rotação, onde a mais branda perturbação faz com que o *SVD* retorne valores diferentes de zero para o ângulo.

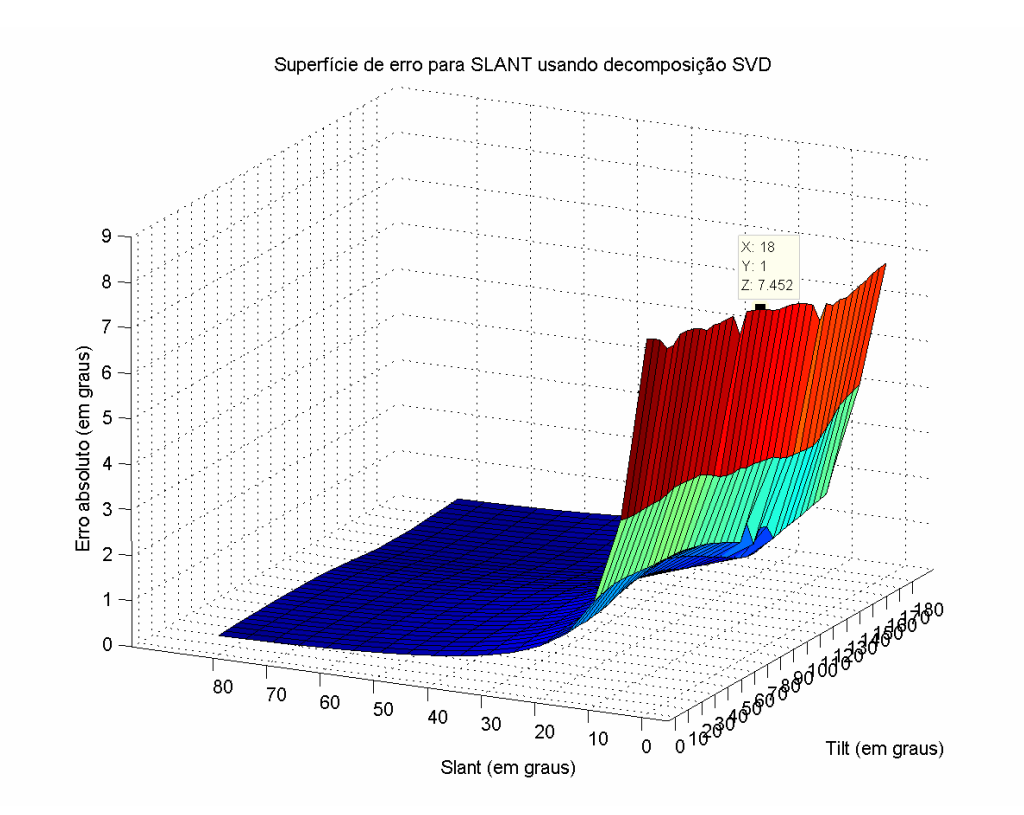

Figura 26 - Superfície de erro do *slant* para decomposição na presença de ruído. Variância = 0.0001, *theta* = 0º.

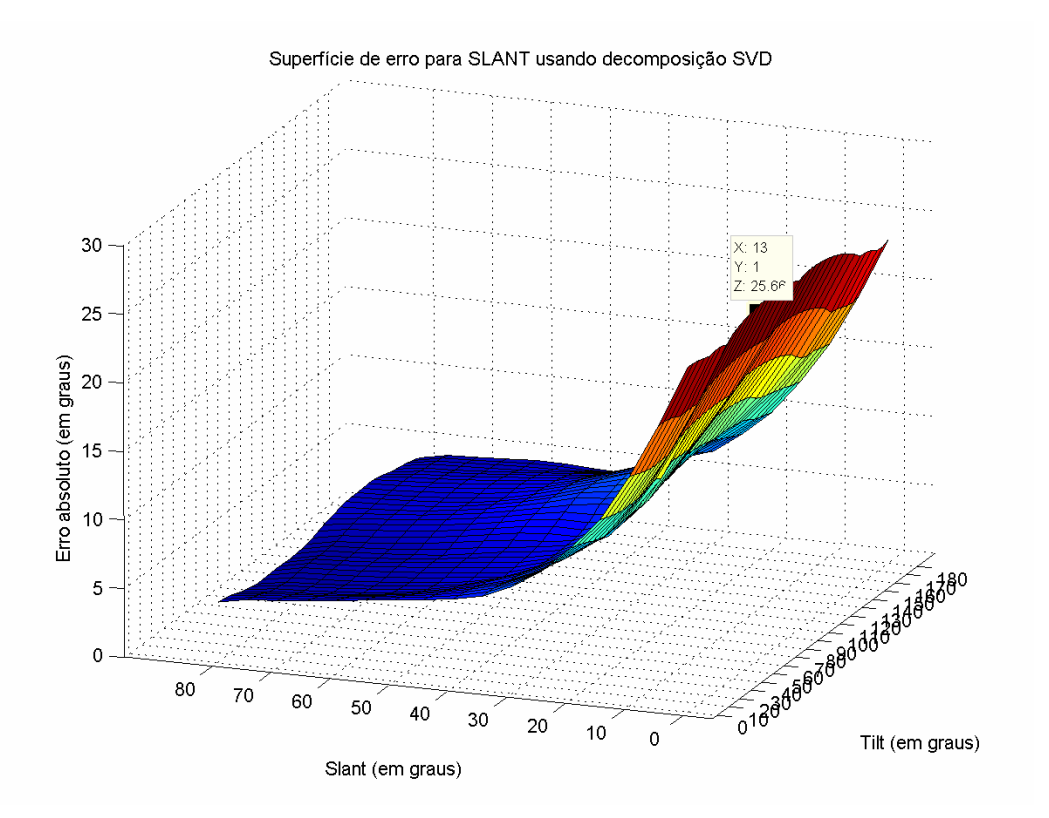

Figura 27 - Superfícies de erro do *slant* para decomposição na presença de ruído. Variância = 0.01, *theta* = 0º.

Para o *tilt*: o erro se comporta da seguinte maneira: enquanto o erro médio cresce gradualmente, com valores não muito distantes da média do *slant*, o pico apresenta erros grosseiros mesmo com ruído ínfimo, conforme se pode verificar o *∆T* na Tabela 2, para a menor variância, 0.00001. Isto também pode ser verificado pelo desvio-padrão, mais elevado que no *slant*. Observando as duas superfícies de erro para o *tilt*, na Figura 28 e na Figura 29, vê-se que o erro grosseiro acontece para valores de Tilt (eixo *x*) iguais a 0º, 90º e 180º, quando o Slant (eixo *y*) é baixo. Isso ocorre pois, como foi mencionado anteriormente, a estimativa para o *slant* é muito sensível a ruído para valores de *slant* baixo.

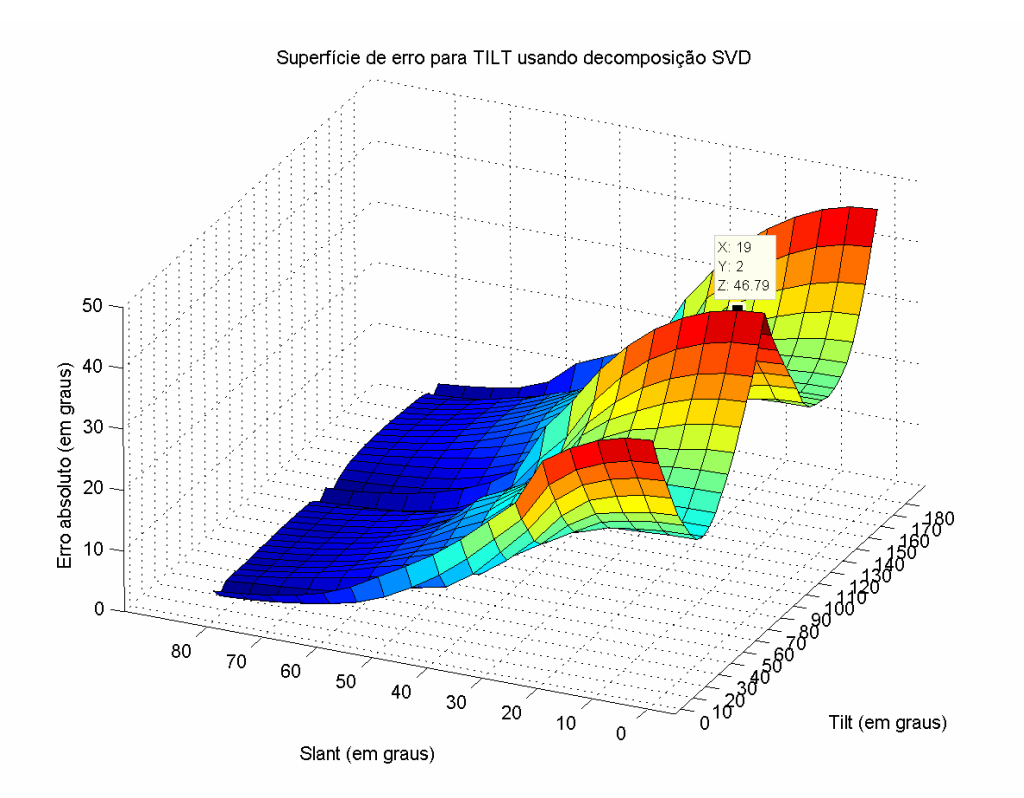

Figura 28 - Superfícies de erro do *tilt* para decomposição na presença de ruído. Variância = 0.0001, *theta* = 0º.

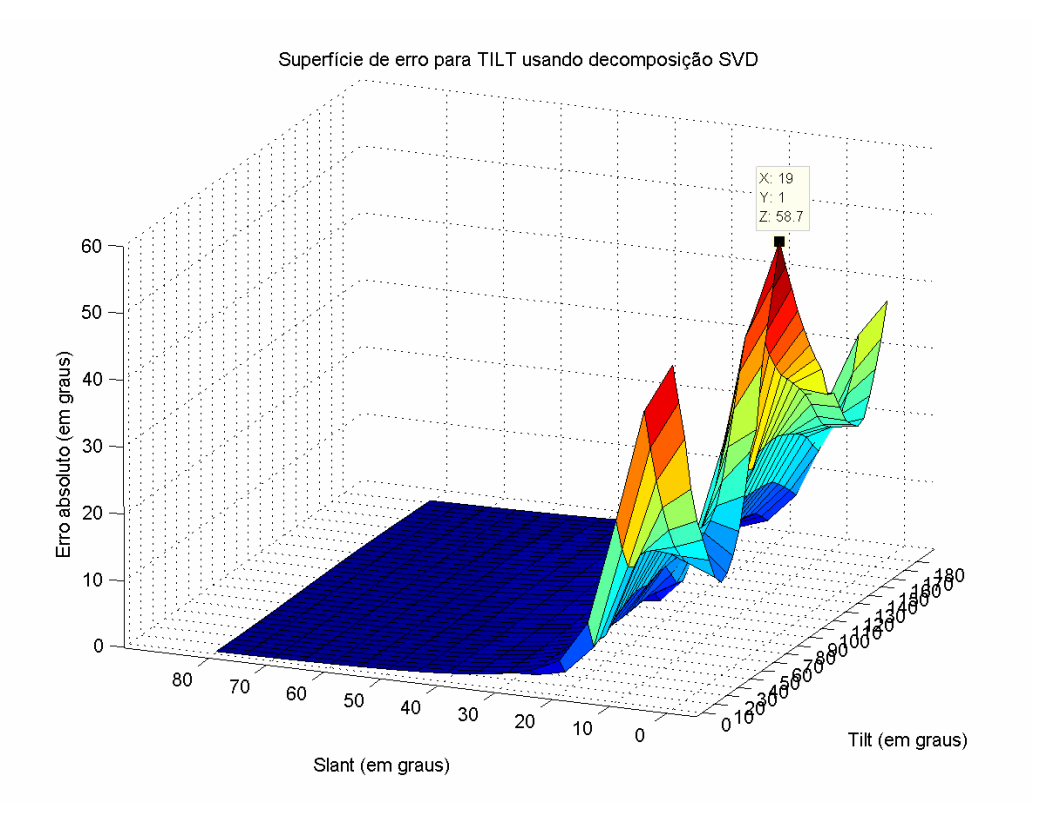

Figura 29 - Superfícies de erro do *tilt* para decomposição na presença de ruído. Variância = 0.01, *theta* = 0º.

# **5.2 Estimativa da transformação afim**

Nesta etapa são apresentados os experimentos com os dois métodos de estimativa da transformação afim apresentados no Capítulo 4, o de Loh e Zisserman e o de Rosenholtz e Malik.

Somente esses métodos são avaliados, pois possuem algoritmos específicos para a estimar a transformação entre dois recortes extraídos da imagem. Já o método de Super e Bovik não é voltado para recortes mas sim para a imagem como um todo.

O procedimento adotado nos experimentos é descrito abaixo:

1) Combinando *tilt*, *slant* e *theta* geramos a correspondente matriz de transformação afim  $T_M$  com a eq. (1). O conjunto de valores possíveis para os ângulos é o mesmo usado no experimento anterior para gerar a superfície de erros.

2) Para cada imagem *I* do banco de imagens é aplicada a transformação afim *TM*, gerando assim uma nova imagem transformada *IT*.

3) Extrai-se de cada imagem (*I* e *IT*) um recorte. Os dois recortes são submetidos ao algoritmo, que estima a transformação afim que explica a relação geométrica entre os recortes, que chamamos de *T'*.

4) De posse da estimativa *T'* são calculados os erros: diferença absoluta entre as matrizes segundo a eq. (37); diferença absoluta entre os ângulos *tilt* e *slant* originais (obtidos de  $T_M$ ); e os estimados (obtidos de *T'* com as eqs. (3) e  $(5)$ ).

5) Aplica-se à imagem *IT* a transformação inversa da estimada, gerando um recorte *I'* que é então comparado visualmente com *I*.

Na Figura 30 há um diagrama que ilustra o procedimento. Nota-se que a parte escura nos quatro cantos de *I'* é resultante da perda de informação ao realizar uma rotação na imagem. Cabe ressaltar que este efeito não ocorre na transformação de *I* para *IT* pois parte-se de uma imagem maior, sendo *I* um recorte.

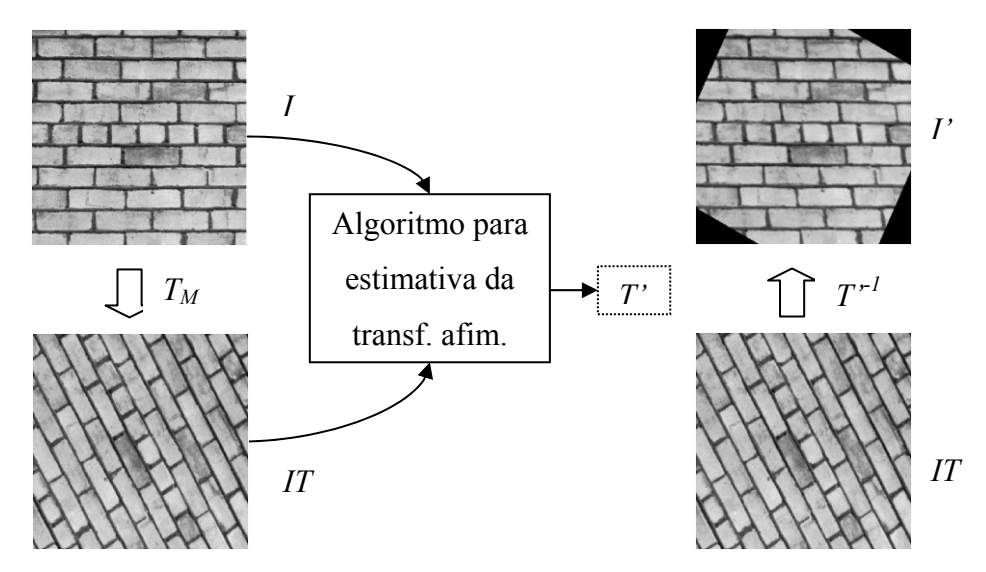

Figura 30 - Diagrama da avaliação visual do erro do método.

#### **Banco de dados**

As imagens empregadas nesse teste foram selecionadas do banco de texturas de Brodatz [66] e podem ser vistas na Figura 31.

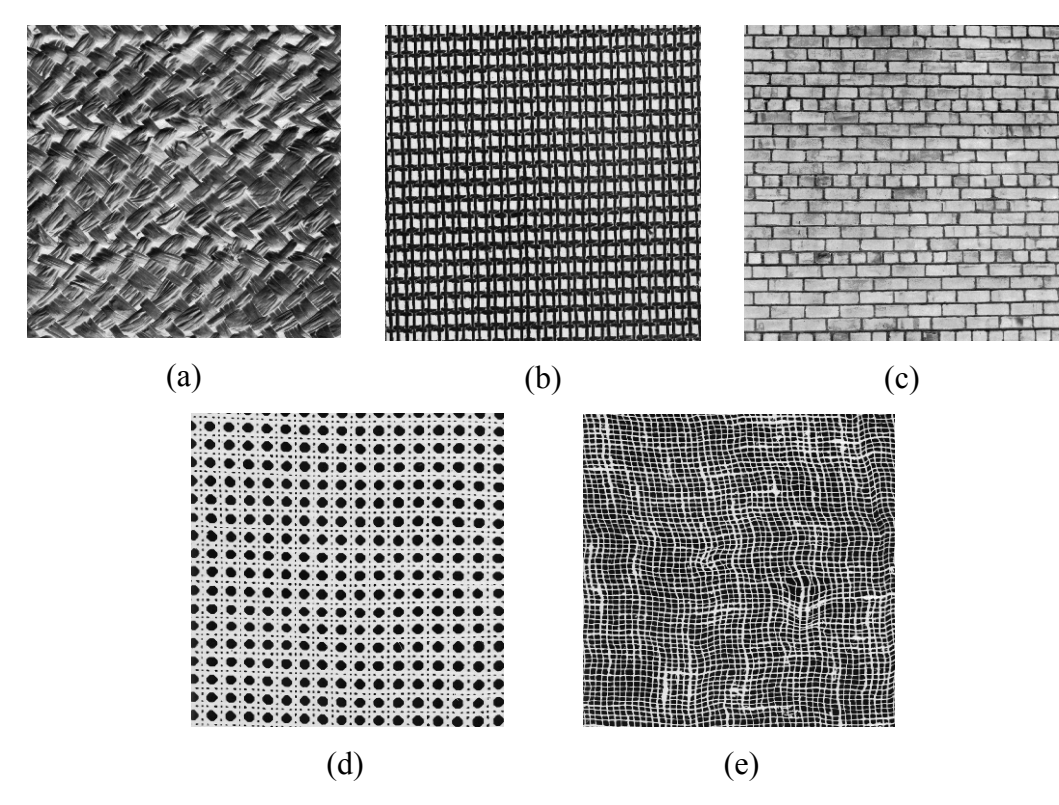

Figura 31 - Texturas de Brodatz utilizadas nos experimentos. (a) D18, (b) D20, (c) D95, (d) D101 e (e) D103.

Todas as imagens do banco possuem o tamanho original de 643x643 *pixels* e foram reduzidas para 400x400 *pixels*. O tamanho do recorte em todos os casos foi de 128x128 *pixels*, extraídos a partir do centro da imagem.

Os resultados consolidados para o método de Rosenholtz e Loh são mostrados na Tabela 3 e Tabela 4, respectivamente, onde a média dos erros dos ângulos, para todo o conjunto de transformações afins aplicadas, é apresentada. Também são mostrados os erros mínimos e máximos e seus desvios-padrão.

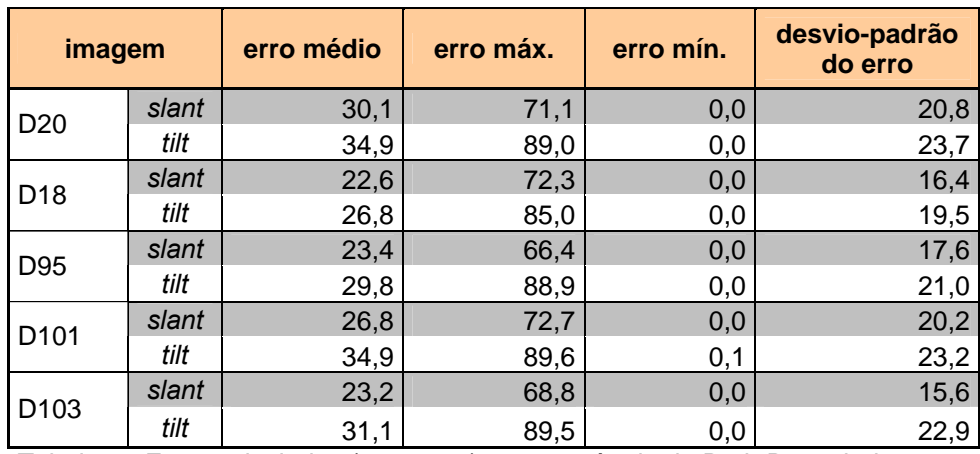

Tabela 3 - Erros calculados (em graus) para o método de Ruth Rosenholtz.

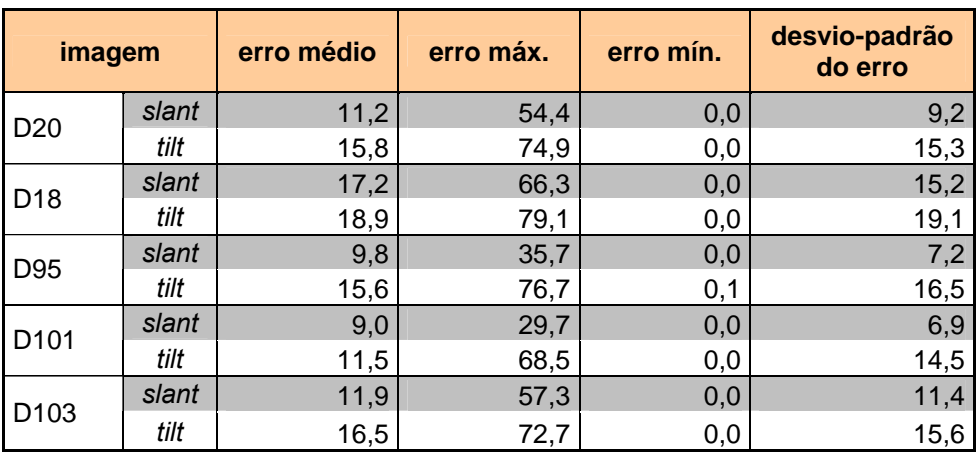

Tabela 4 - Erros calculados (em graus) para o método de Angeline Loh.

Observa-se nas tabelas o desempenho superior do método de Loh, que apresenta média e desvio-padrão menores que o de Rosenholtz, para todas as imagens. Isso era previsto pois o método de Rosenholtz admite um pequeno desvio (*∆Tr*) na matriz de transformação afim *T* em relação a matriz identidade, uma condição que freqüentemente não se verifica na prática, como pode ser visto

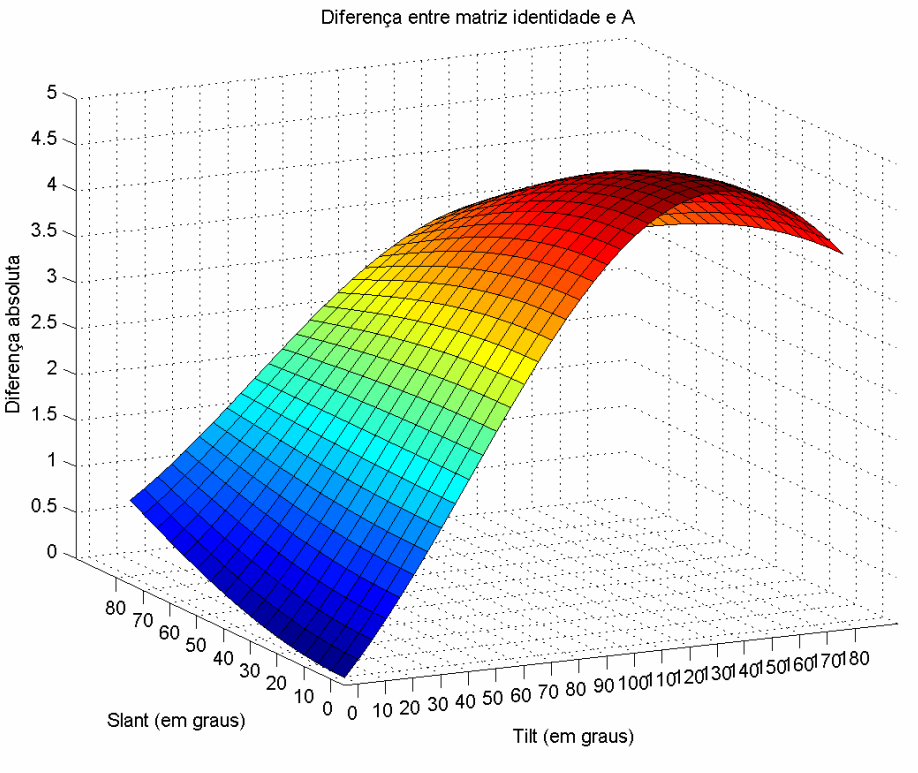

na Figura 32, onde é mostrada a diferença absoluta (*∆T*) entre todas as matrizes *TM* geradas e a matriz identidade.

Figura 32 - Diferença absoluta entre transformações afim geradas  $(T_M)$  e a matriz identidade.

Na figura anterior é mostrado que para a maioria das transformações aqui testadas a diferença absoluta para a matriz identidade é elevada.

Podemos observar também duas superfícies geradas do *∆T* para cada método, na Figura 33 e Figura 34.

Na Figura 33 observa-se claramente a limitação do método de Rosenholtz. Os valores de *∆T* são elevados em quase toda a faixa de valores de *tilt* e *slant*.

A Figura 34 mostra o resultado da avaliação para método de Loh. Fica clara a superioridade deste método sobre o método de Rosenholtz.

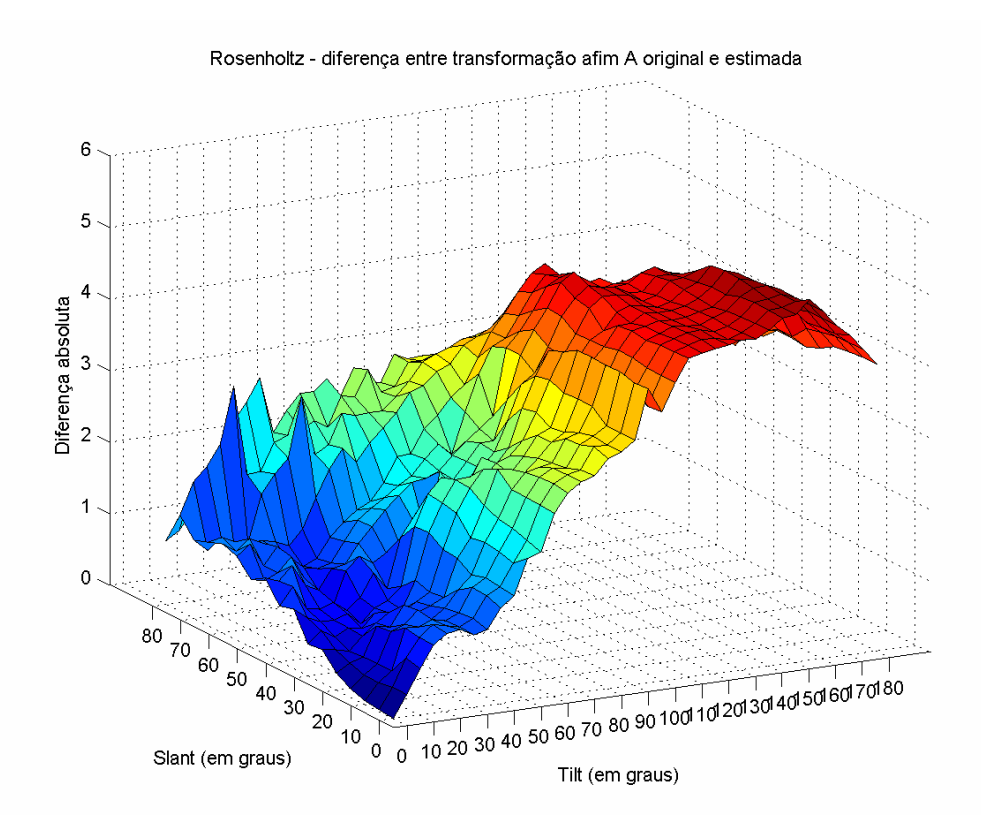

Figura 33 - Diferença entre matriz original  $T_M$  e estimada  $T_R$ ' para a textura D95 usando o método de Rosenholtz.

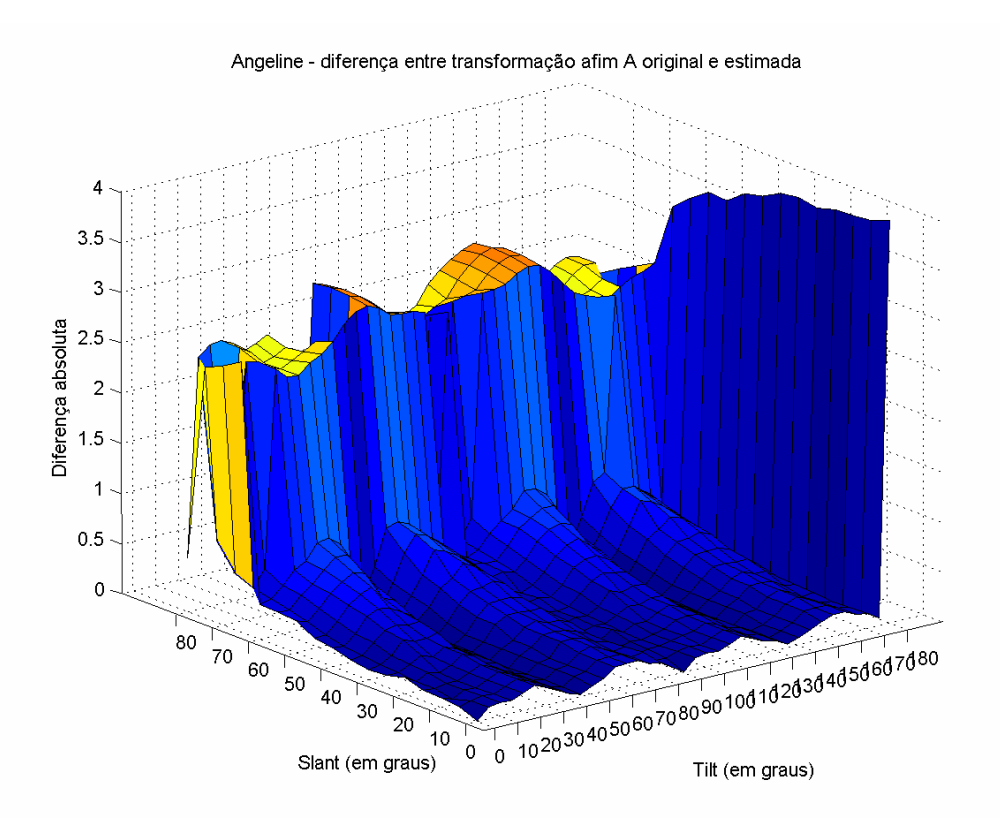

Figura 34 - Diferença entre matriz original  $T_M$  e estimada  $T'$  para a textura D95 usando o método de Loh.

As superfícies de erro (*∆T*) mostradas anteriormente também contribuem para uma melhor avaliação da performance dos métodos discutidos. Isto porque, como visto anteriormente, a decomposição de uma transformação afim em valores de ângulo *tilt* e *slant* está sujeita a erros grosseiros em algumas situações, dado que a decomposição *SVD* é sensível a ruído. Portanto, ao apresentar somente o erro dos ângulos acaba-se por fazer uma avaliação tendenciosa, que desconsideraria o erro oriundo da decomposição.

Nas figuras a seguir são mostradas algumas superfícies de erro para o *tilt* e *slant* de ambos os métodos, com base numa das texturas de Brodatz.

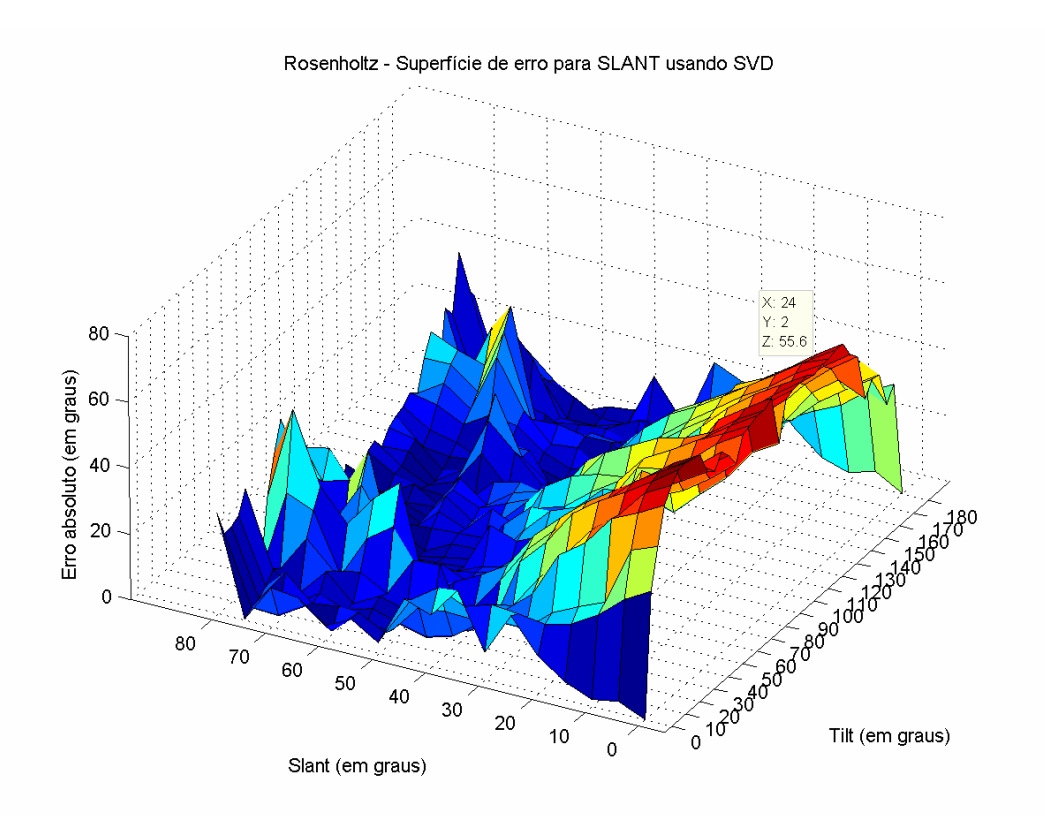

Figura 35 - Superfície de erro para o *slant* para a textura D95, usando o método de Ruth Rosenholtz. *Theta* = 0º.

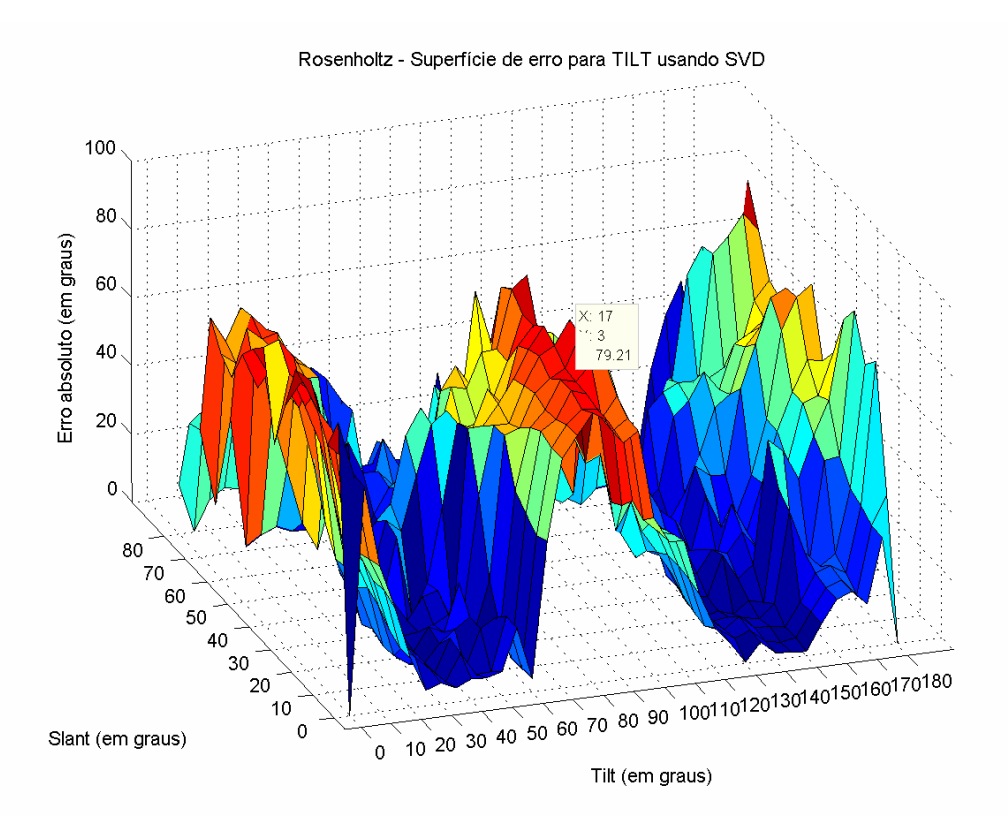

Figura 36 - Superfície de erro para o *tilt* para a textura D95, usando o método de Ruth Rosenholtz. *Theta* = 0º.

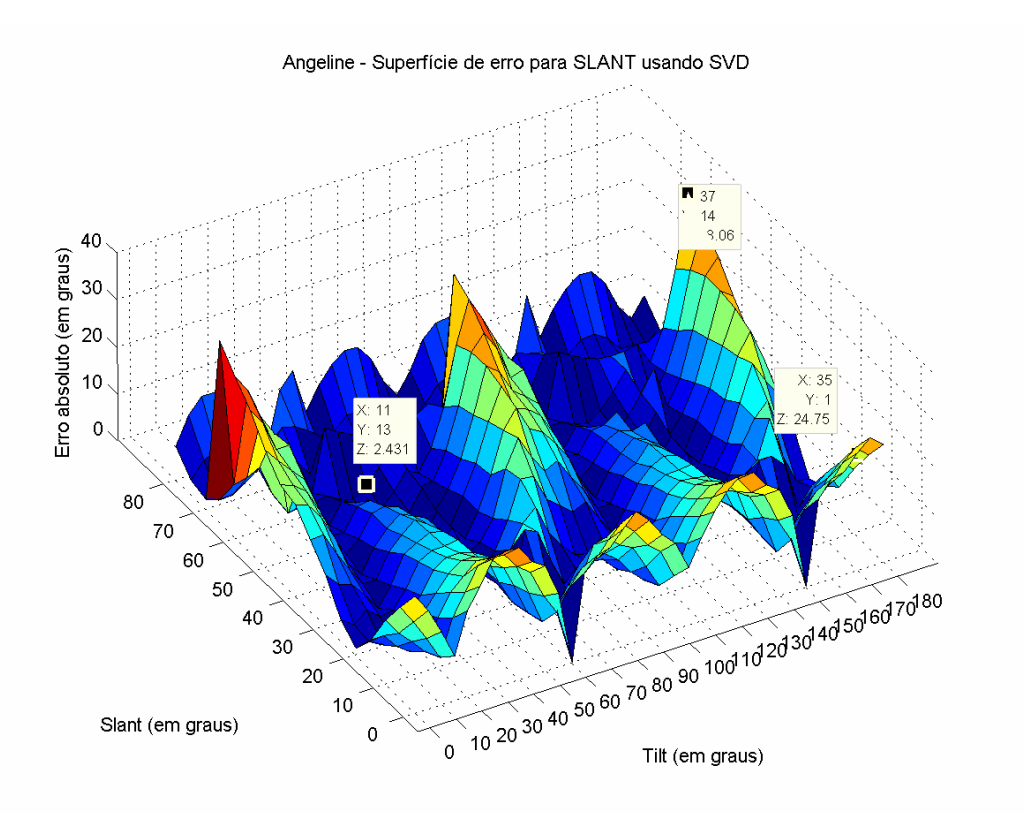

Figura 37 - Superfície de erro para o *slant* para a textura D95, usando o método de Angeline Loh. *Theta* = 30º.

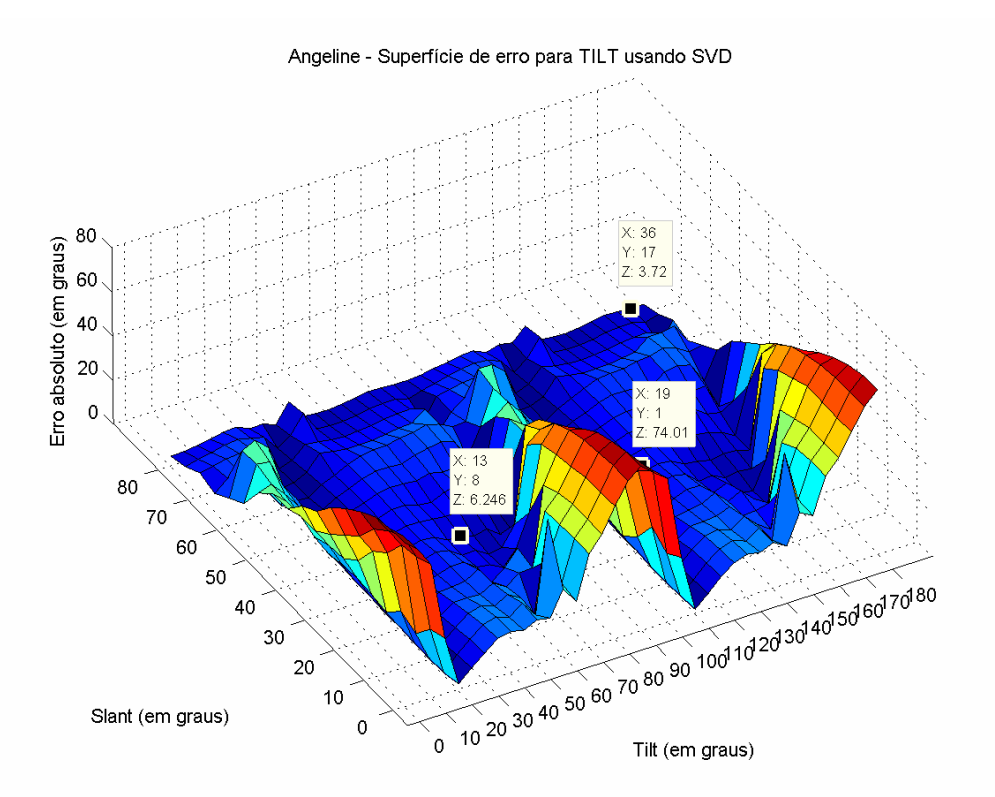

Figura 38 - Superfície de erro para o *tilt* para a textura D95, usando o método de Angeline Loh. *Theta* = 30º.

Como um complemento, na Figura 39 são mostrados alguns exemplos de imagens, suas transformadas e conseqüentes transformadas inversas (com a estimativa *T'* da transformação afim). Em (a) temos as imagens originais, em (b) as imagens após a aplicação de uma transformação afim qualquer. Aplica-se o método de Loh para estimar a transformação afim entre (a) e (b). O resultado final é mostrado em (c), onde foi aplicada a inversa da transformação afim estimada. Mostra-se aqui que o método de Loh apresenta bons resultados, com as imagens em (c) assemelhando-se muito às imagens originais (a), a não ser pelos quatro cantos, onde a informação foi perdida devido à rotação.

(a)  $(6)$   $(6)$ 

Figura 39 - Exemplos de estimativas da transformação afim. (a) Recorte original. (b) Recorte com uma transformação afim A aplicada. (c) Aplicação da transformada inversa (estimada pelo método de Loh) sobre o recorte (b).

# **5.3 Reconstrução da forma de superfícies**

Nesta seção serão apresentados os resultados de dois algoritmos completos de *SFT*, cuja teoria foi apresentada no Capítulo 4.

O primeiro é o de Super enquanto que o segundo corresponde ao algoritmo apresentado ao final do Capítulo 4, onde aqui optou-se por usar a estimativa da transformação afim de Loh, uma vez que o experimento anterior apontou clara superioridade com relação à estimativa de Rosenholtz.

Os resultados foram divididos em três subseções:

Resultados do algoritmo de Super;

- Resultados do algoritmo de *SFT* com estimativa da transformação afim de Loh.
- Estudo de caso: reconhecimento do estado de carregamento de uma colheitadeira.

Nos dois primeiros foram empregadas três imagens de objetos distintos: um cilindro (sintético), uma bola de golfe (real) e uma superfície irregular (sintética). Todas foram segmentadas manualmente para tratar somente o objeto de interesse.

Para cada imagem são ilustrados: a imagem propriamente dita com a indicação do ponto frontal (detectado automaticamente no primeiro algoritmo e determinado visualmente no segundo); o mapa de agulhas encontrado pelo método; o modelo 3D encontrado usando a técnica citada na Seção 4.4.5; e o mesmo modelo 3D encontrado porém com a imagem original sobreposta.

Cabe lembrar que os modelos 3D encontrados possuem tamanho proporcional ao modelo original, não sendo possível em um algoritmo *SFT* obter distâncias precisas, somente relativas. Uma vez que, em nenhuma imagem aqui apresentada possui-se um modelo numérico preciso de suas medidas no mundo real e, aliado ao fato que *SFT* produz aproximações imprecisas de superfícies, tem-se uma análise subjetiva, baseada na interpretação visual dos modelos.

### **5.3.1 Método de Super e Bovik**

Foram reproduzidos aqui parte dos experimentos indicados no artigo original. Foram empregadas 63 configurações de filtros de Gabor, usando os seguintes valores de freqüência radial, *F*: 12, 16.97, 24, 33.94, 48, 67.88 e 96 ciclos/imagem. Valores de orientação, *Φ*: -70º, -50º, -30º, -10º, +10º, +30º, +50º, +70º, +90º. A largura de banda *B* foi de uma oitava. A gaussiana, isotrópica (simétrica), ou seja, o aspecto *κ* igual a unidade na eq. (9). Com os valores de *F*, *Φ*, *B* e *κ* podemos calcular o valor de *γ* na eq. (14). Todas as imagens usadas aqui foram redimensionadas para o tamanho 256x256 *pixels*, para otimizar a transformada de Fourier, uma vez que os filtros de Gabor foram utilizados em sua versão no domínio da freqüência, eq. (13).

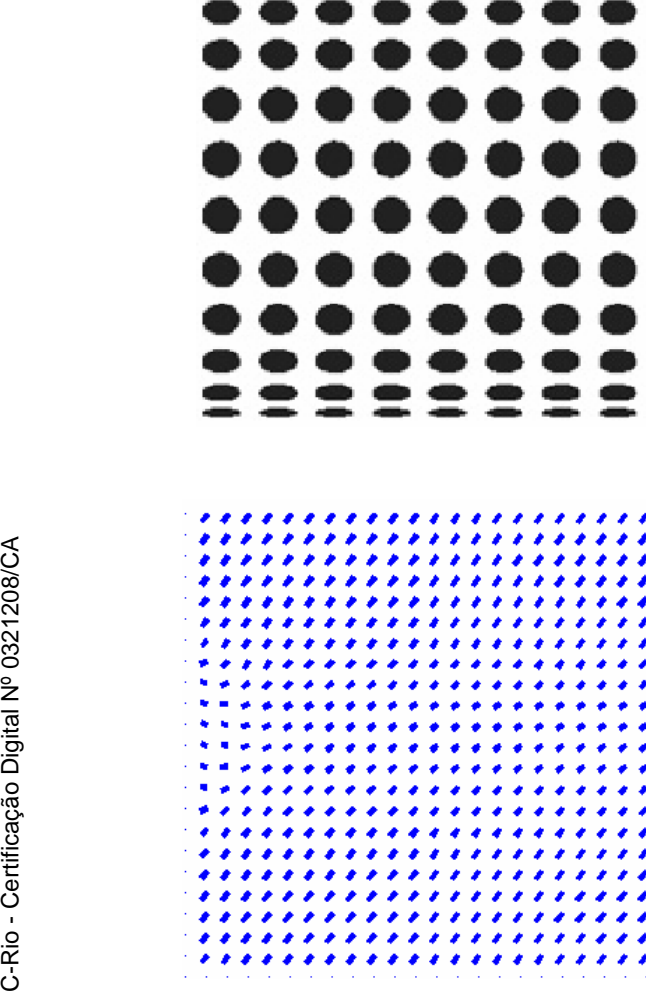

Na Figura 40 e Figura 41 encontram-se os resultados para o cilindro sintético apresentado no primeiro capítulo deste trabalho.

Figura 40 – (a) imagem sintética de um cilindro texturizado com o ponto frontal encontrado demarcado.(b) Mapa de agulhas obtido pelo método de Super.

(b)

×

(a)

 $\bullet$  $\bullet$ 

¥  $\overline{...}$ 

ò 

ó 

> >

ø

 ≘

÷

Â é

A Figura 40(b) apresenta o mapa de agulhas encontrado pelo método, notase que o *slant* (representado pelo comprimento das agulhas) é bem próximo ao real, aumentando a medida que se caminha para as bordas. O *tilt* não possui resultado tão acurado. Tal fato se deve ao ponto frontal encontrado pelo método se encontrar muito próximo à borda. Outro ponto que influencia o resultado é a largura da gaussiana empregada para suavizar os momentos; nos experimentos foi usado um critério tal que a largura fosse equivalente a um décimo do tamanho da imagem.

Na Figura 41 encontram-se as superfícies tridimensionais reconstruídas. Pode-se observar aqui uma aproximação da superfície coerente, apenas com pequenas deformações nas bordas.

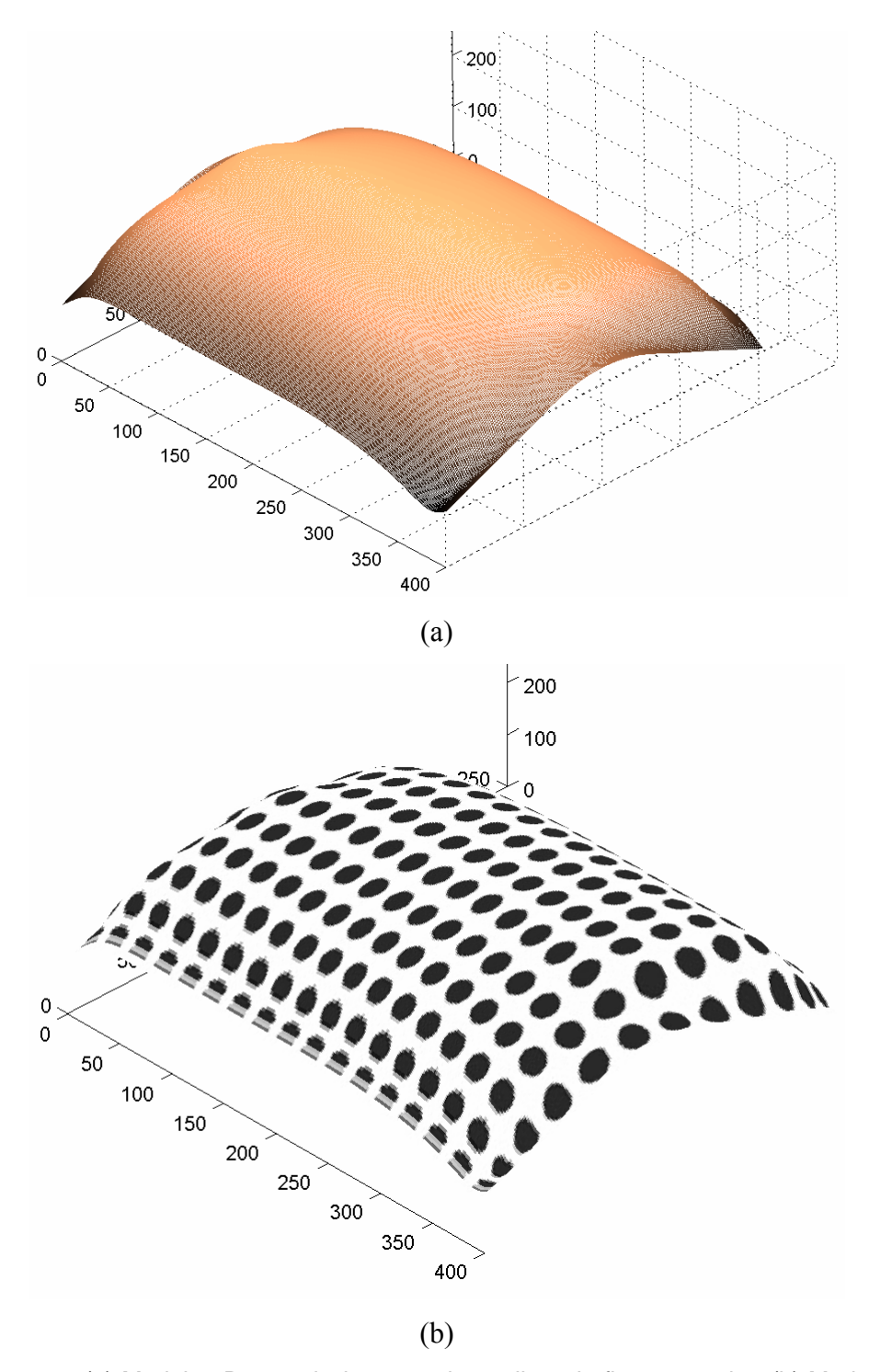

Figura 41 - (a) Modelo 3D a partir do mapa de agulhas da figura anterior. (b) Modelo 3D com a textura sobreposta.

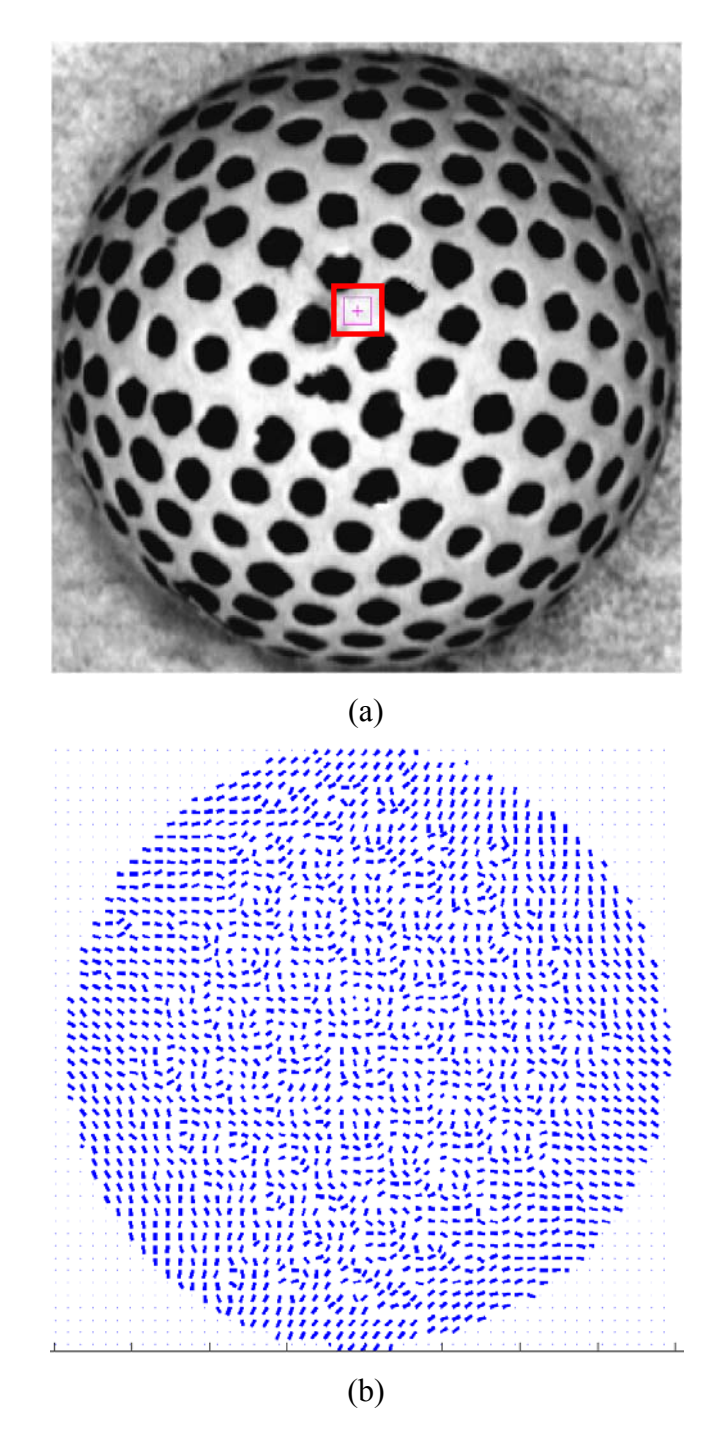

Na Figura 42 encontra-se o resultado para a bola de golfe:

Figura 42 - (a) imagem real de uma bola de golfe com ponto frontal indicado. (b) mapa de agulhas obtido pelo método de Super.

A Figura 42(b) mostrou o mapa de agulhas encontrado. O mapa em questão apresenta inúmeras inconsistências ao centro da imagem, apesar de encontrar orientações corretas em determinados pontos. Essas inconsistências aparecem principalmente por dois fatores:

O primeiro é o fato de que esta é uma imagem real, sujeita a variações de iluminação e os elementos de textura (as cavidades da esfera) foram pintados de forma a melhorar o resultado da filtragem com os filtros de Gabor. Entretanto, como se pode notar na imagem, esta pintura contém falhas, tornando os elementos não-uniformes.

O segundo é o mesmo que do experimento anterior: a largura da gaussiana empregada. Em testes realizados, foi visto que quanto maior a largura da gaussiana menores as inconsistências. Porém, a medida que os momentos são demasiadamente suavizados, as estimativas da orientação tornam-se ruins, perdendo detalhes do objeto.

Na Figura 43 e Figura 44 são vistos os modelos tridimensionais obtidos. Devido às inconsistências na região central da esfera o modelo se apresenta ruidoso. Ainda assim é possível uma aproximação da superfície, apesar de grosseira.

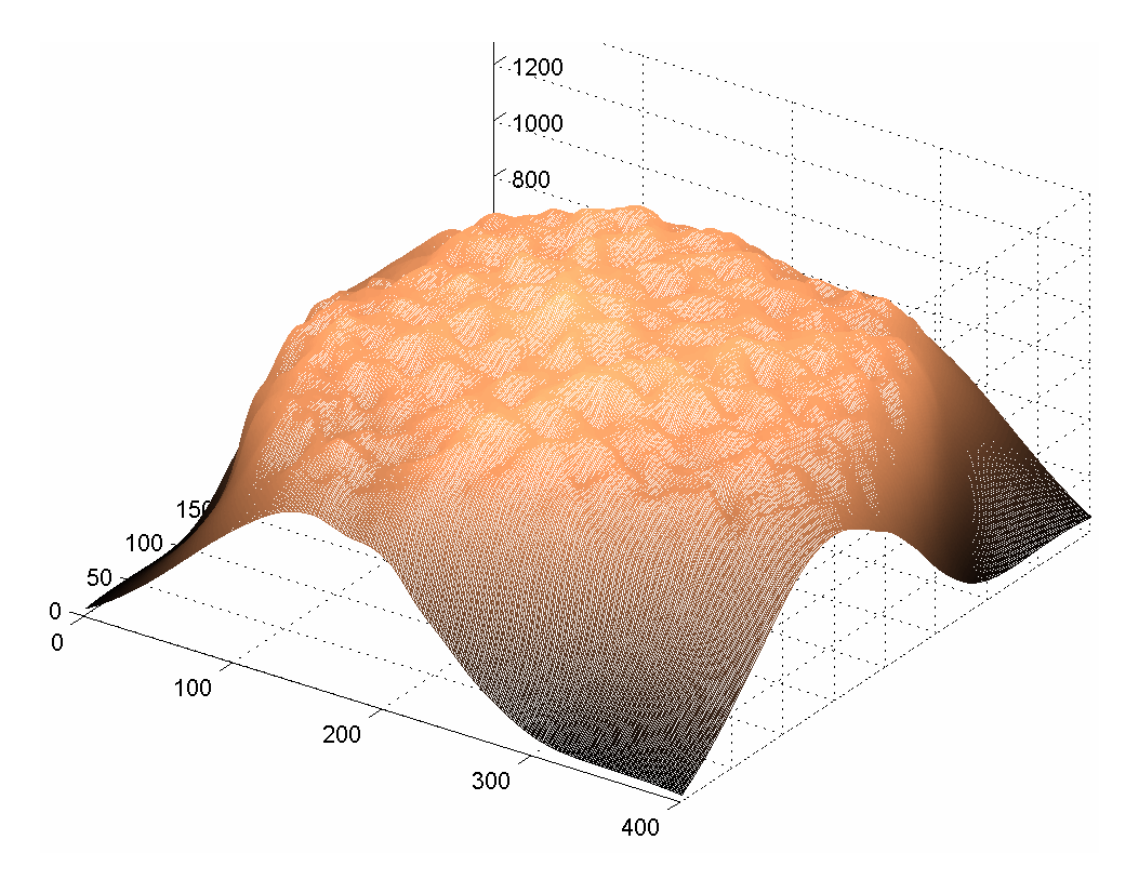

Figura 43 - Modelo 3D a partir do mapa de agulhas (estimado pelo método de Super) da bola de golfe.

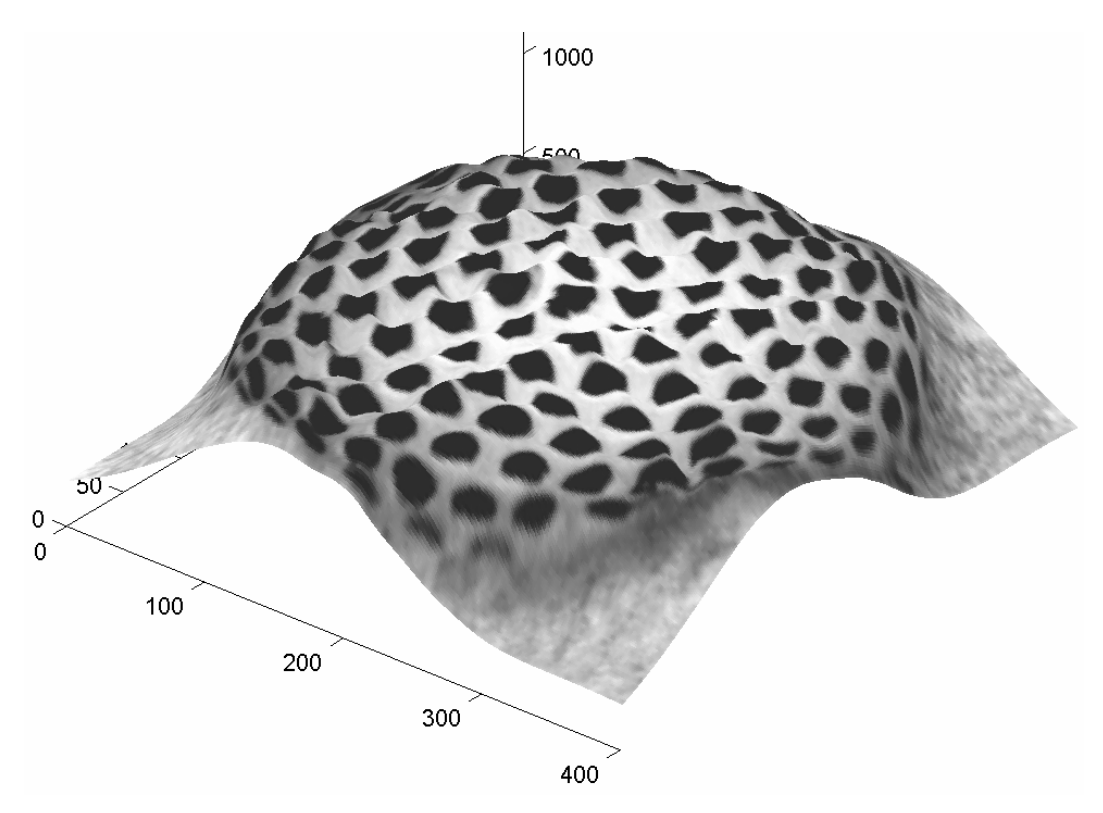

Figura 44 - Modelo 3D da figura anterior com a textura sobreposta.

A Figura 45 e Figura 46 a seguir apresentam um teste com uma superfície irregular.

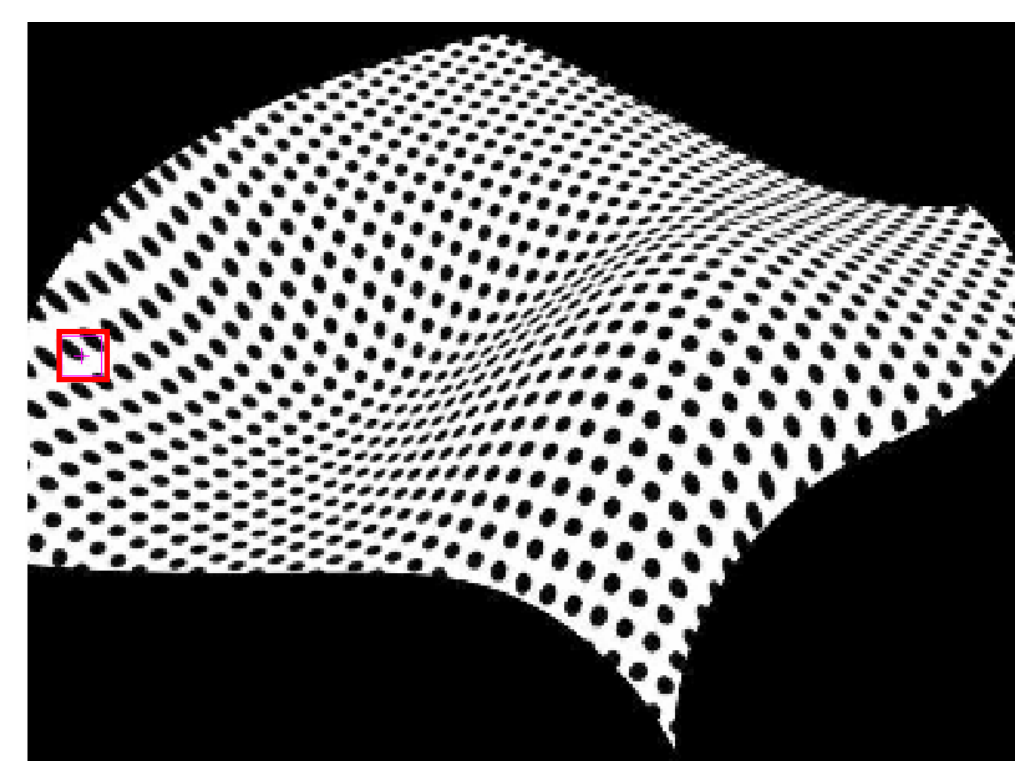

Figura 45 - Imagem sintética de uma superfície irregular com ponto frontal indicado.

85

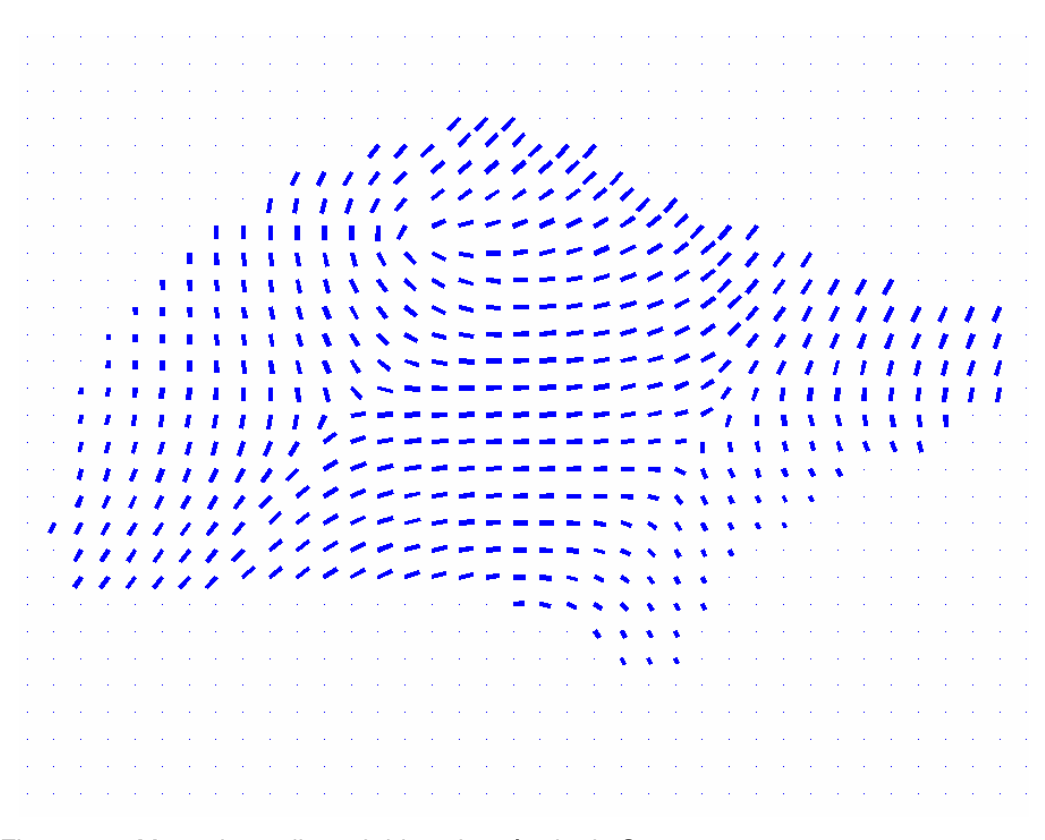

Figura 46 - Mapa de agulhas obtido pelo método de Super.

A Figura 45 mostra uma superfície irregular gerada artificialmente. Analisando o mapa de agulhas na Figura 46 observa-se que a região central da imagem possui uma estimativa ruim, enquanto que a região superior e à direita (próximas à borda) possuem uma boa aproximação. A região central onde o erro é maior deve-se ao fato de que, ali, a compressão (*slant*) é alta, ou seja, a perda de informação também o é, o que torna difícil a precisão do método. Nota-se também que o ponto frontal detectado pelo algoritmo não representa adequadamente o elemento de textura no mundo real, outro fator que desencadeia erros.

A Figura 47 apresenta os modelos reconstruídos. Como era esperado, a parte central da superfície possui uma reconstrução não condizente com a realidade. Entretanto, a borda superior e a direita possuem, ambas, boas aproximações da real forma da imagem, fato que pode ser melhor visualizado na Figura 47(b) com a textura sobreposta.

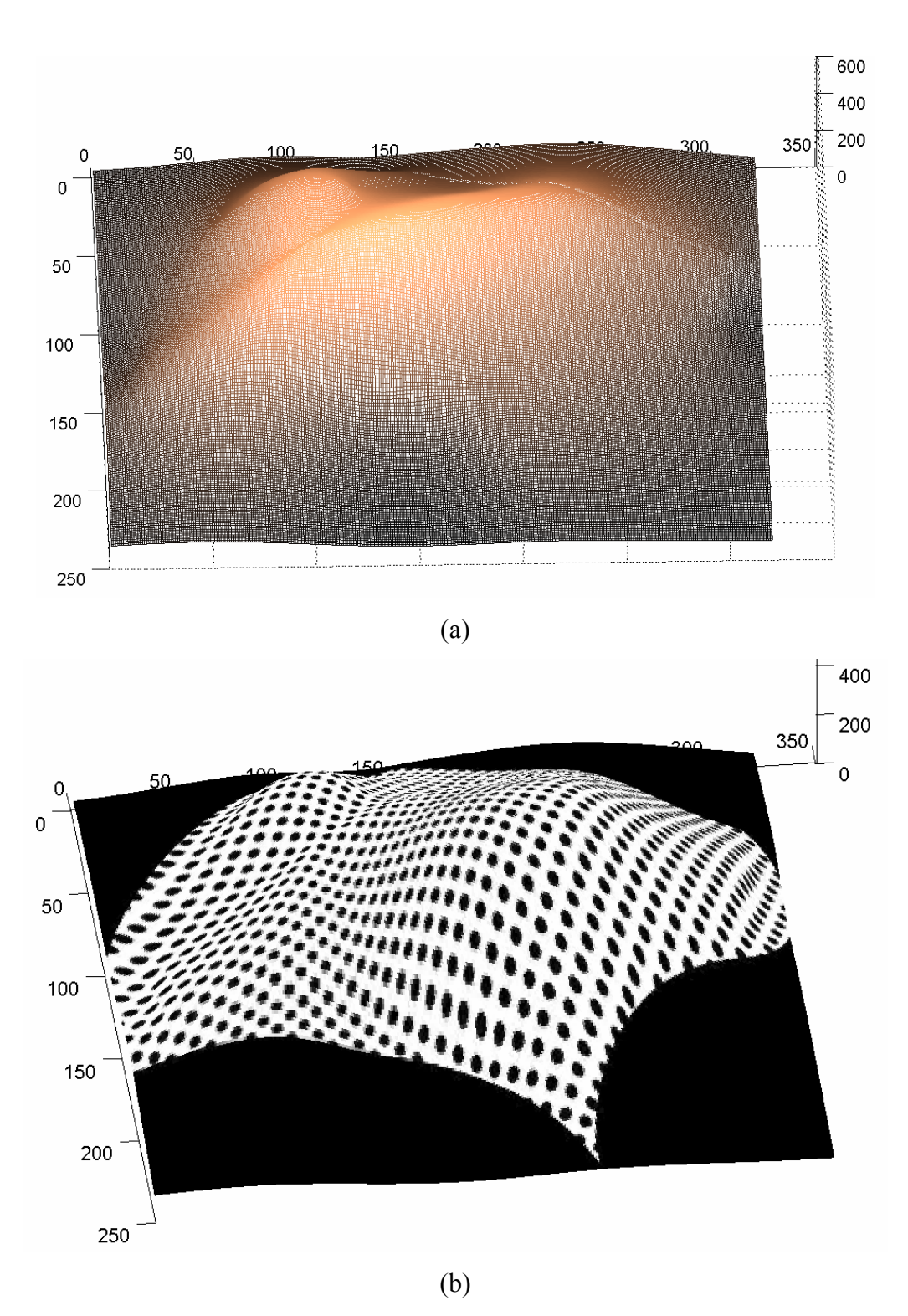

Figura 47 - (a) Modelo 3D a partir do mapa de agulhas (estimado pelo método de Super) da superfície irregular. (b) Modelo 3D com a textura sobreposta.

# **5.3.2 Reconstrução da forma da superfície usando a estimativa da transformação afim de Loh**

Neste experimento foi empregado o algoritmo descrito na Seção 4.4, utilizando o método de Loh para a estimativa da transformação afim.

O tamanho das imagens usadas aqui é de 400x400 *pixels*. Os pontos de interesse detectados pelo método de Lowe foram agrupados em 10 classes com o algoritmo *K-means*, para todas as imagens. O tamanho dos recortes extraídos nas imagens, centralizados nos pontos de interesse, manteve-se fixado em 40x40 *pixels* para todos os casos. Para a suavização foi empregado um filtro gaussiano de tamanho fixo, 5x5 *pixels*.

Os pontos frontais indicados nas imagens foram determinados visualmente, e em alguns casos podem ser empregados diferentes pontos frontais para a mesma imagem. Isso ocorre quando pontos de interesse de um grupo estão centralizados na textura de forma diferente que os de outro grupo. Um exemplo pode ser visto na Figura 48 onde o grupo em (a) é centralizado nos pontos negros, enquanto que (b) tem centro nos grupos de quatro pontos.

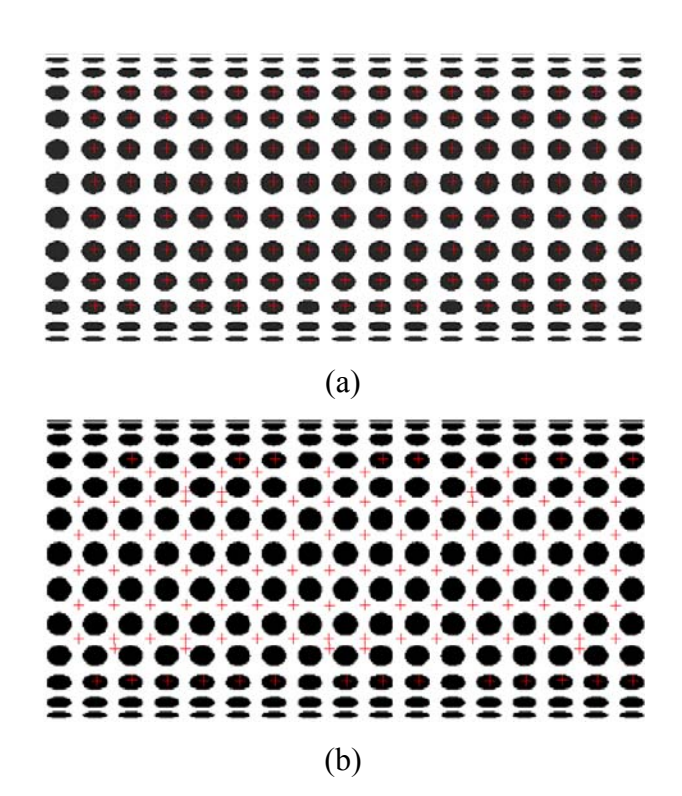

Figura 48 – Exemplo de grupos de pontos de interesse cujo ponto frontal é distinto para cada. (a) Grupo 1. (b) Grupo 2.

Foram repetidos aqui os mesmos experimentos realizados com o método de Super. Entretanto, acrescentou-se uma figura aos resultados, a das agulhas, representando a orientação sobreposta à textura. Isto porque temos a orientação em cada ponto de interesse e assim visualizada permite uma melhor análise dos resultados.

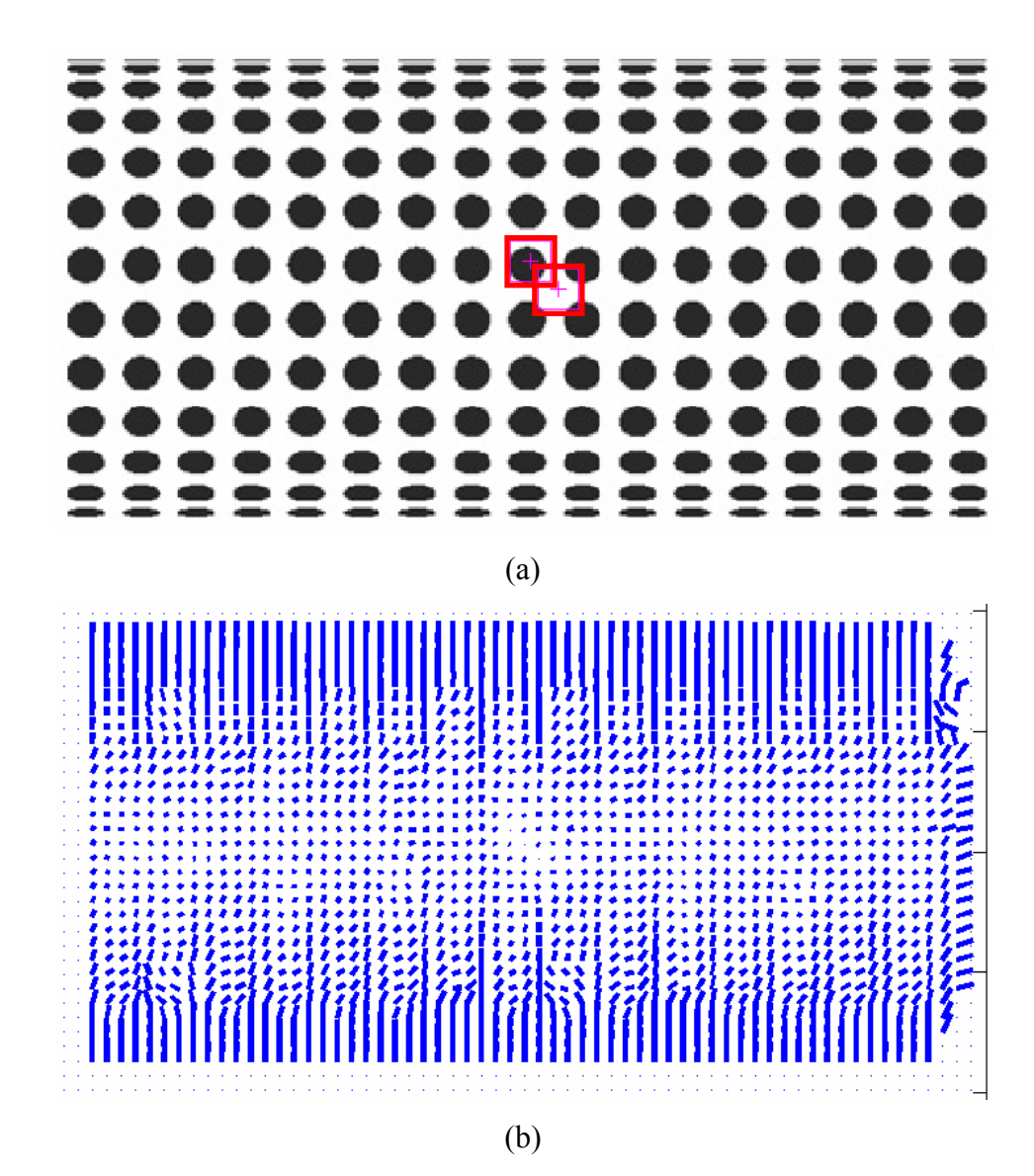

Figura 49 - Resultados obtidos para a imagem de um cilindro sintético. (a) Imagem original com pontos frontais selecionados indicados. (b) Mapa de agulhas.

Na Figura 49(b) se encontra o mapa de agulhas calculado pelo algoritmo. Nele pode-se observar que o resultado do *slant* é coerente, elevando-se à medida que se caminha do centro para as bordas superiores. Porém, o *tilt* apresenta erro de orientação, nos casos em que o ponto de interesse está no centro dos círculos negros. Na Figura 50 o mapa de agulhas é mostrado sobreposto à imagem. Dele nota-se que o erro do *tilt* não é oriundo de uma má localização dos pontos de interesse e sim da própria estimativa da transformação afim para essa textura.

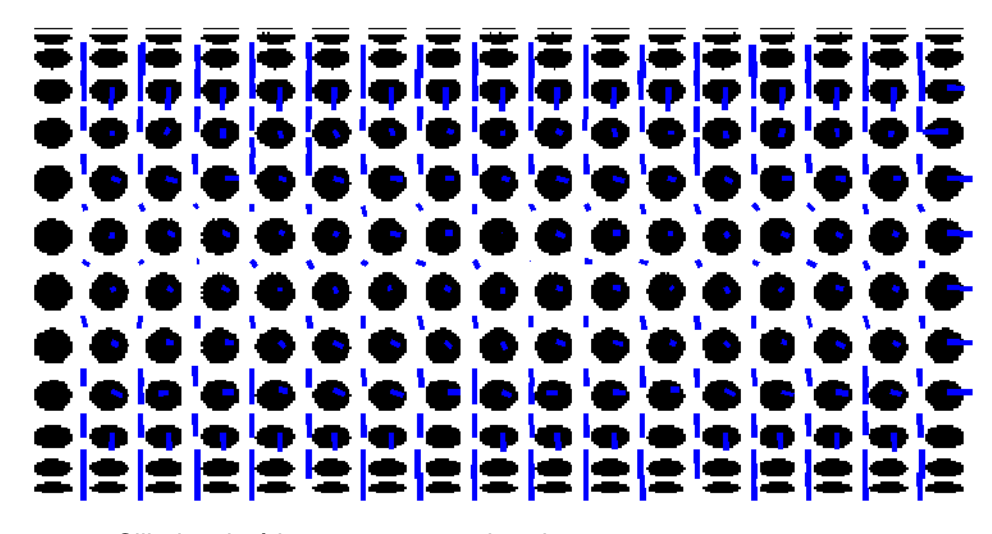

Figura 50 – Cilindro sintético com as normais sobrepostas.

Na Figura 51 e Figura 52 são apresentados os modelos tridimensionais do cilindro sintético. Devido ao ruído mostrado no mapa de agulhas a reconstrução também é ruidosa, apresentando saliências.

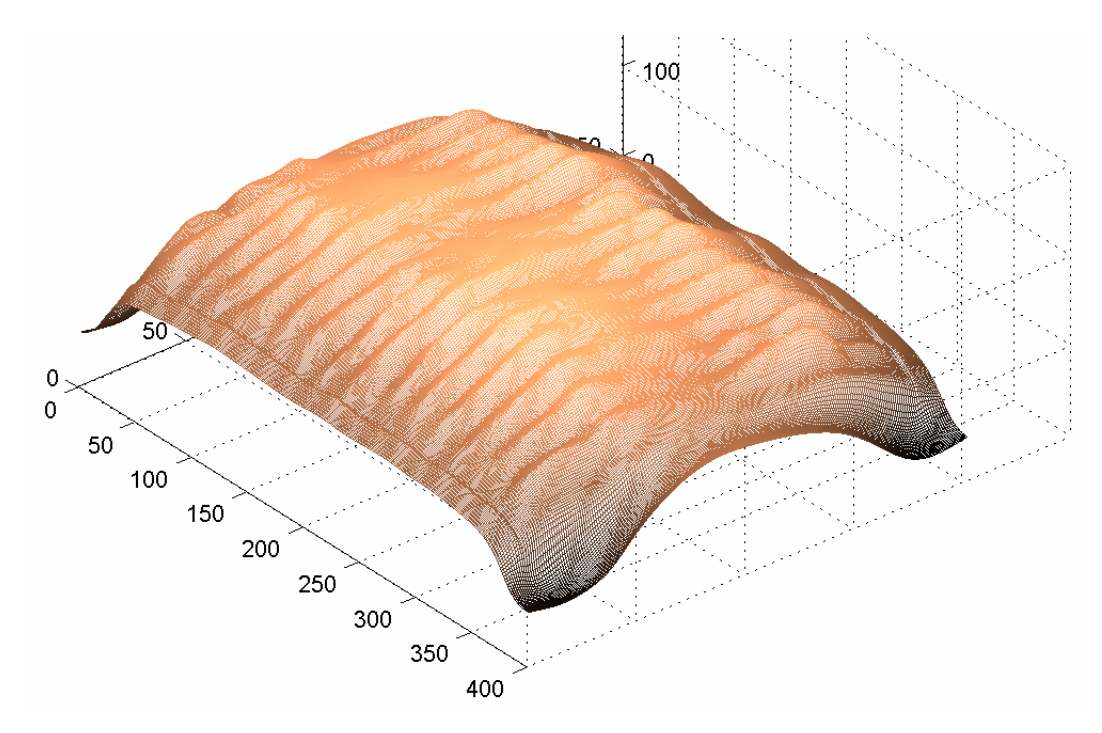

Figura 51 - Modelo 3D reconstruído a partir do mapa de agulhas.

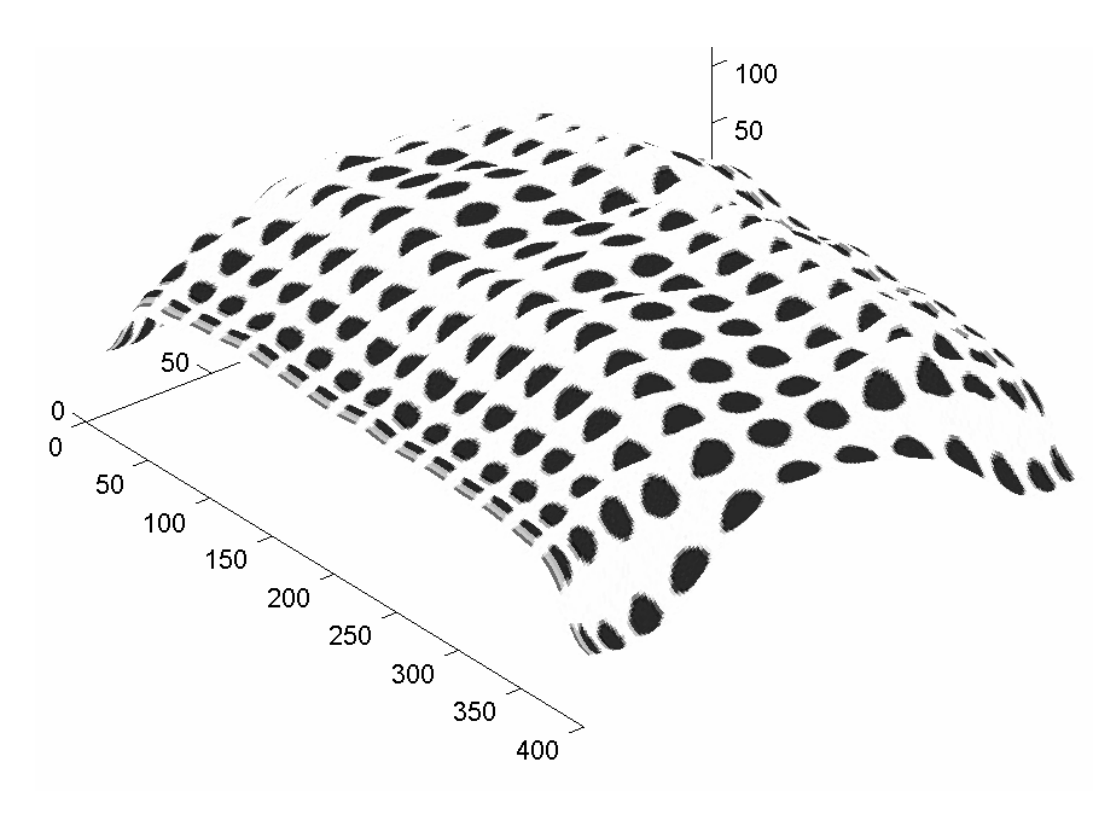

Figura 52 – Modelo 3D com a textura sobreposta.

A Figura 53 mostra uma bola de golfe e a Figura 54 seu mapa de agulhas:

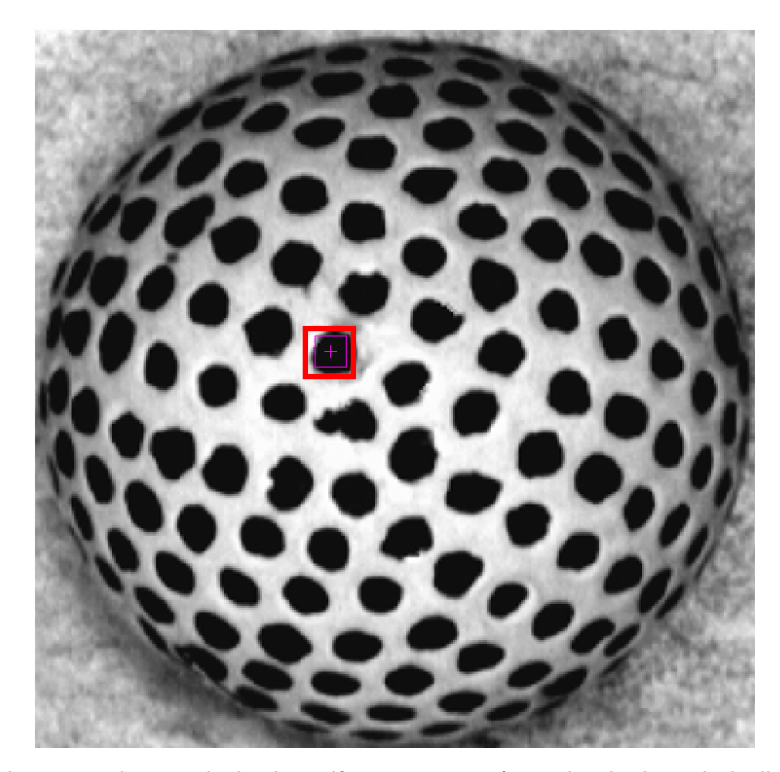

Figura 53 - Imagem de uma bola de golfe com ponto frontal selecionado indicado.

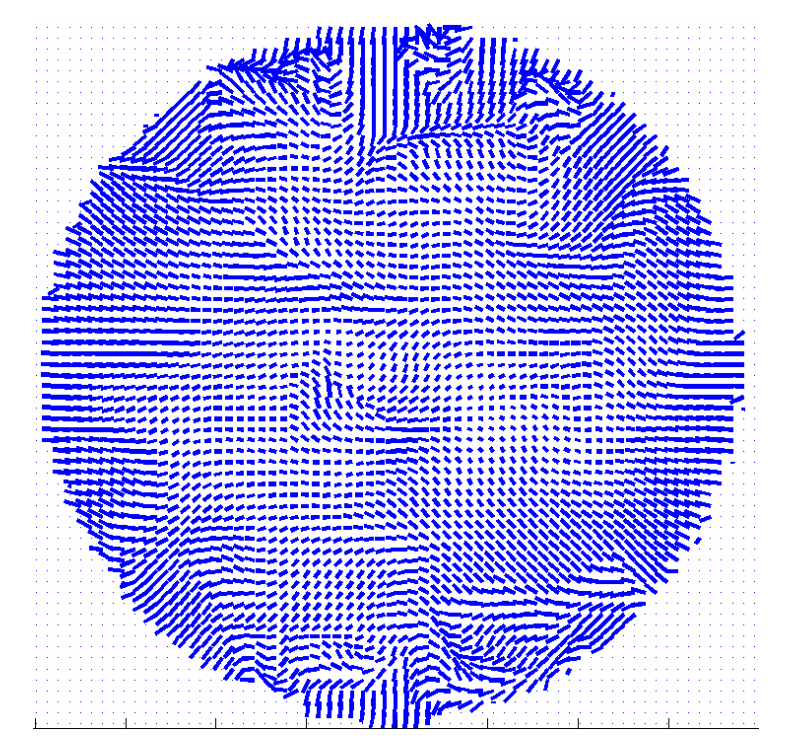

Figura 54 - Mapa de agulhas encontrado

Na Figura 54 o mapa de agulhas visto é coerente nas bordas do objeto. Entretanto, o centro é mais ruidoso e a estimativa da transformação afim apresenta erro em alguns pontos, como visto na Figura 55. Estes erros se dão, além da limitação do método, pela irregularidade na textura da bola de golfe.

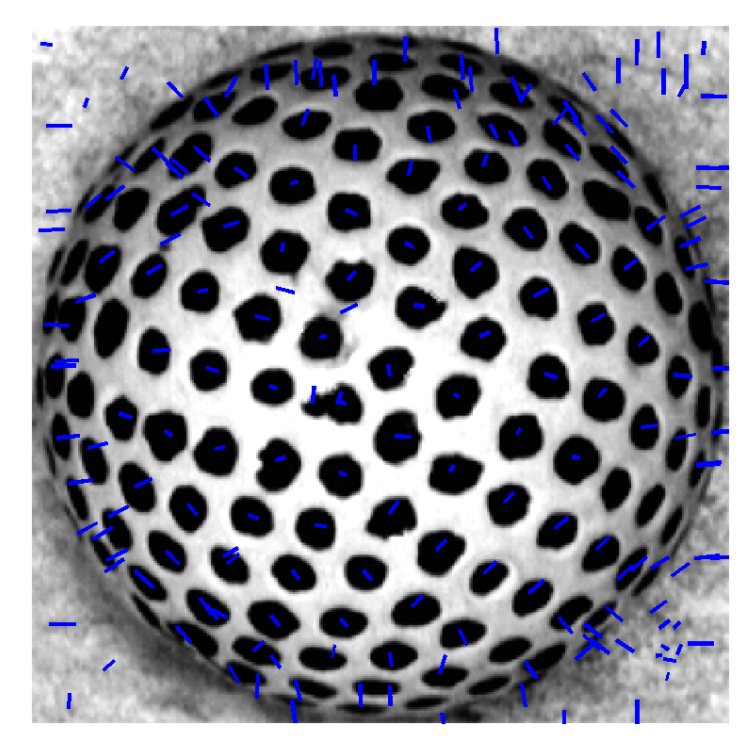

Figura 55 – Bola de golfe com as normais sobrepostas.

O modelo tridimensional apresentado na Figura 57 é ruidoso e termina por mostrar uma aproximação bastante grosseira da superfície da bola de golfe. O método mostra aqui sua sensibilidade à textura do objeto, uma vez que essa deveria ser o mais homogênea possível.

Como já foi dito no experimento com o método de Super a pintura não está uniforme, o que acaba por adicionar ruído à textura. Soma-se a este ruído o próprio erro do método de estimativa e mais a sensibilidade da decomposição SVD para encontrar os ângulos.

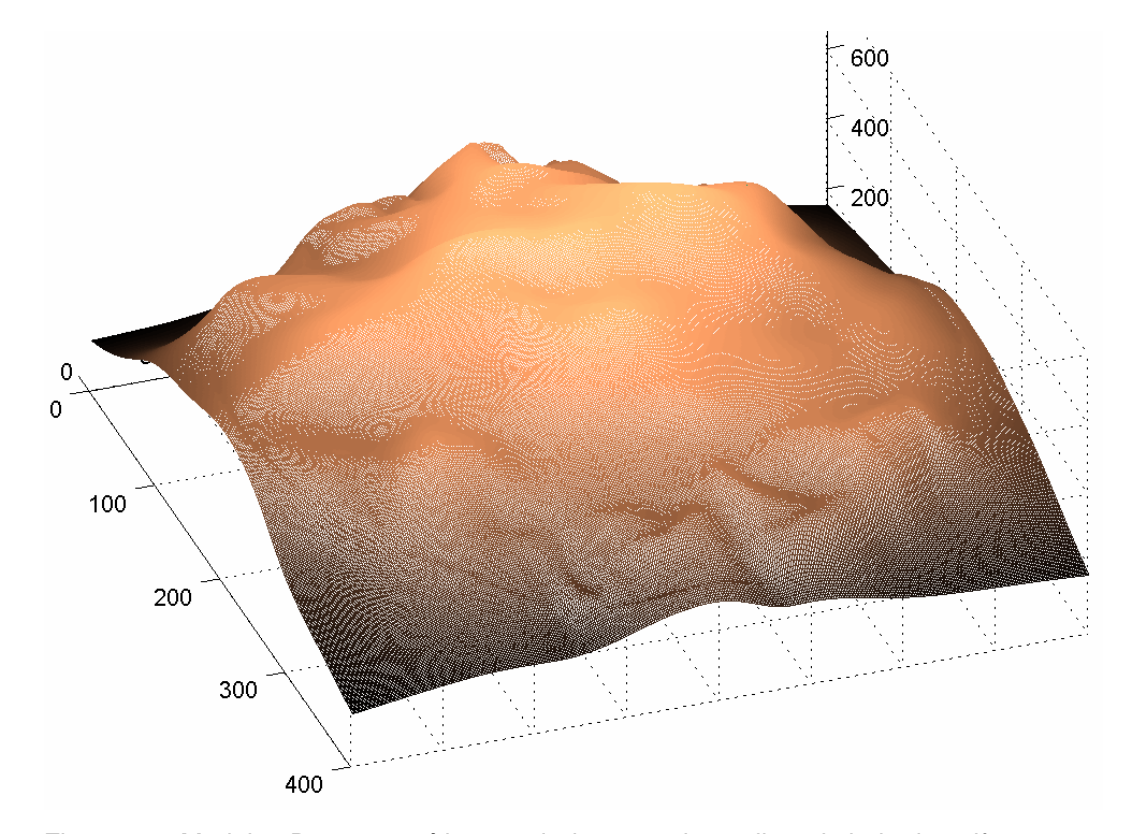

Figura 56 - Modelo 3D reconstruído a partir do mapa de agulhas da bola de golfe.

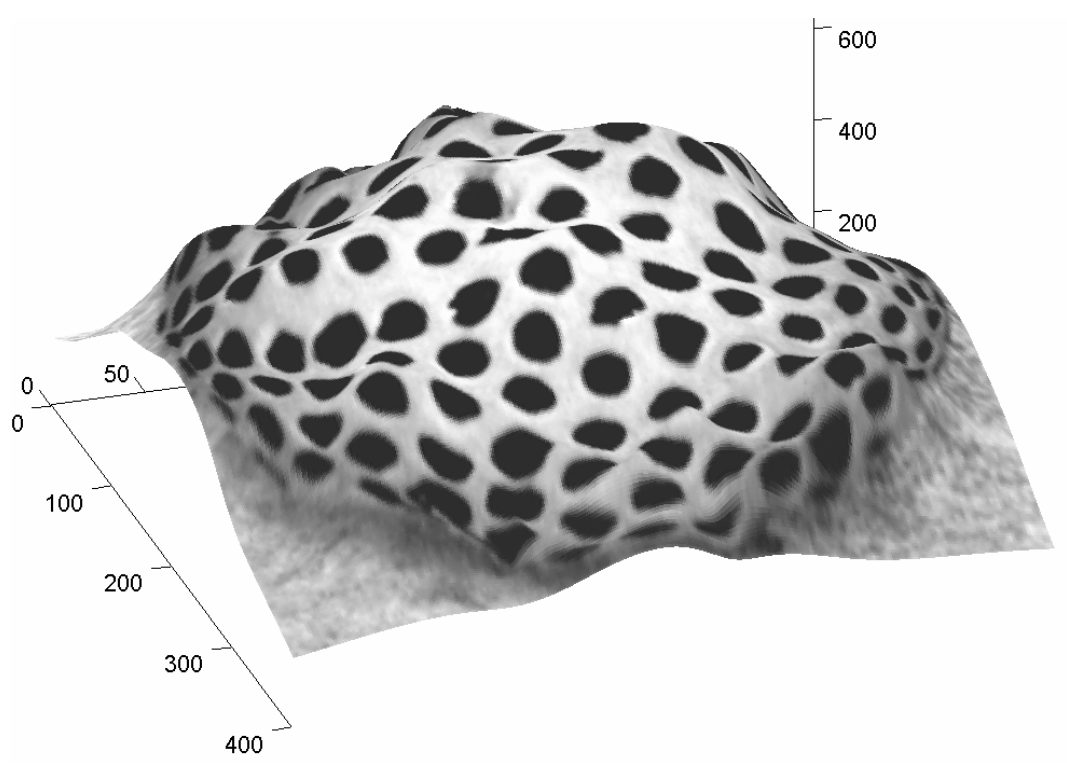

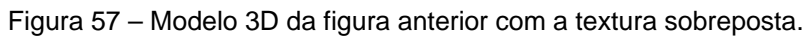

O resultado para uma superfície irregular encontra-se na Figura 59:

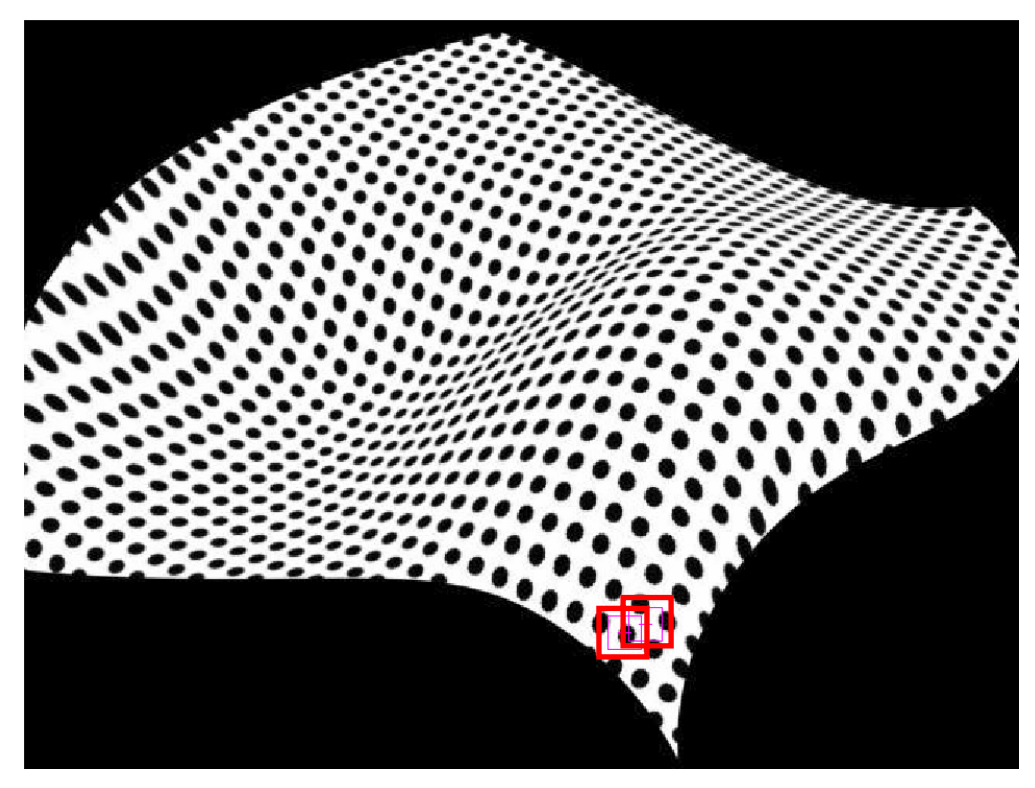

Figura 58 - Superfície sintética irregular com pontos frontais selecionados indicados.

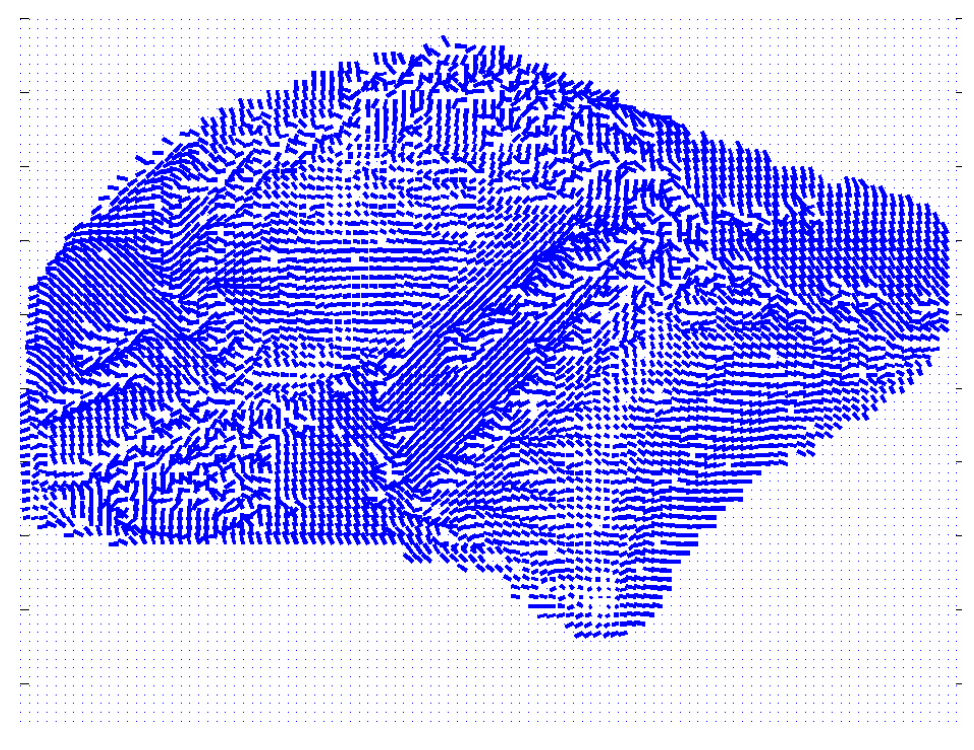

Figura 59 - Mapa de agulhas da figura anterior

O mapa de agulhas na Figura 59 é de difícil interpretação, mas ao olharmos para as normais sobrepostas nos pontos de interesse na Figura 60 podemos perceber que o método obtém ótimos resultados, tendo uma boa aproximação da normal na maior parte dos pontos.

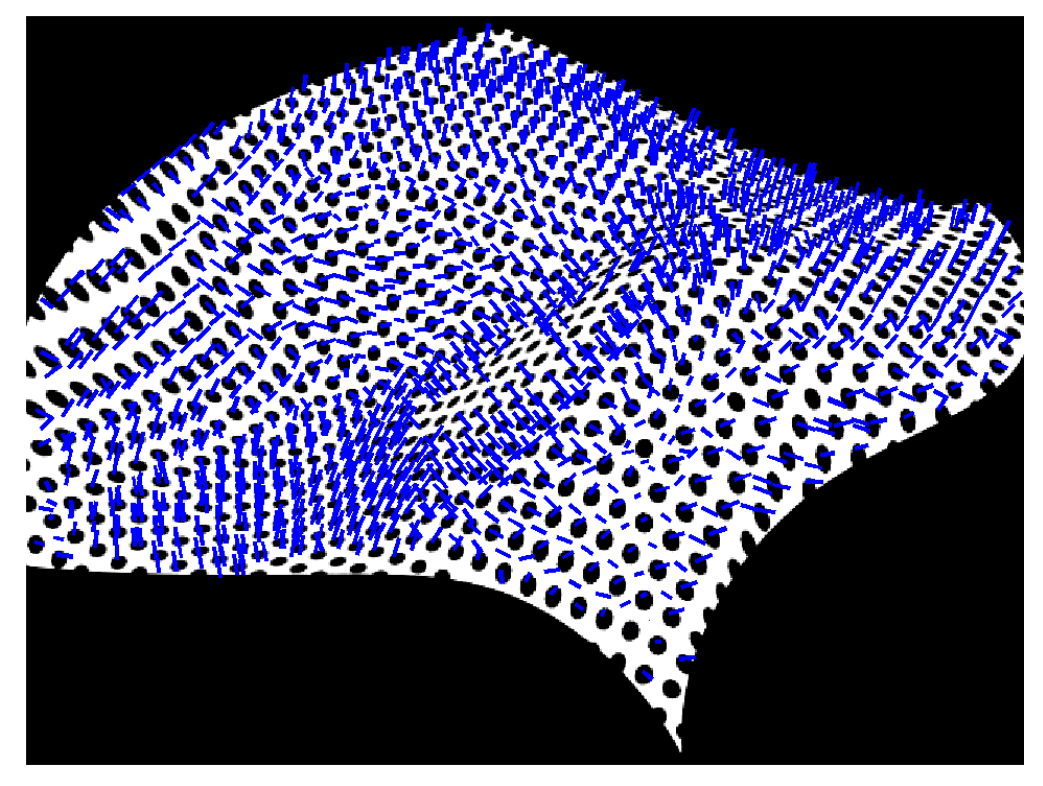

Figura 60 – Superfície irregular com as normais sobrepostas.

A reconstrução do modelo a partir do mapa de agulhas segue na Figura 61, onde temos uma aproximação da superfície, com esta possuindo erro grosseiro somente na depressão ao centro-esquerdo da imagem porém, ainda assim, a reconstrução consegue mostrar que naquela região há um vale.

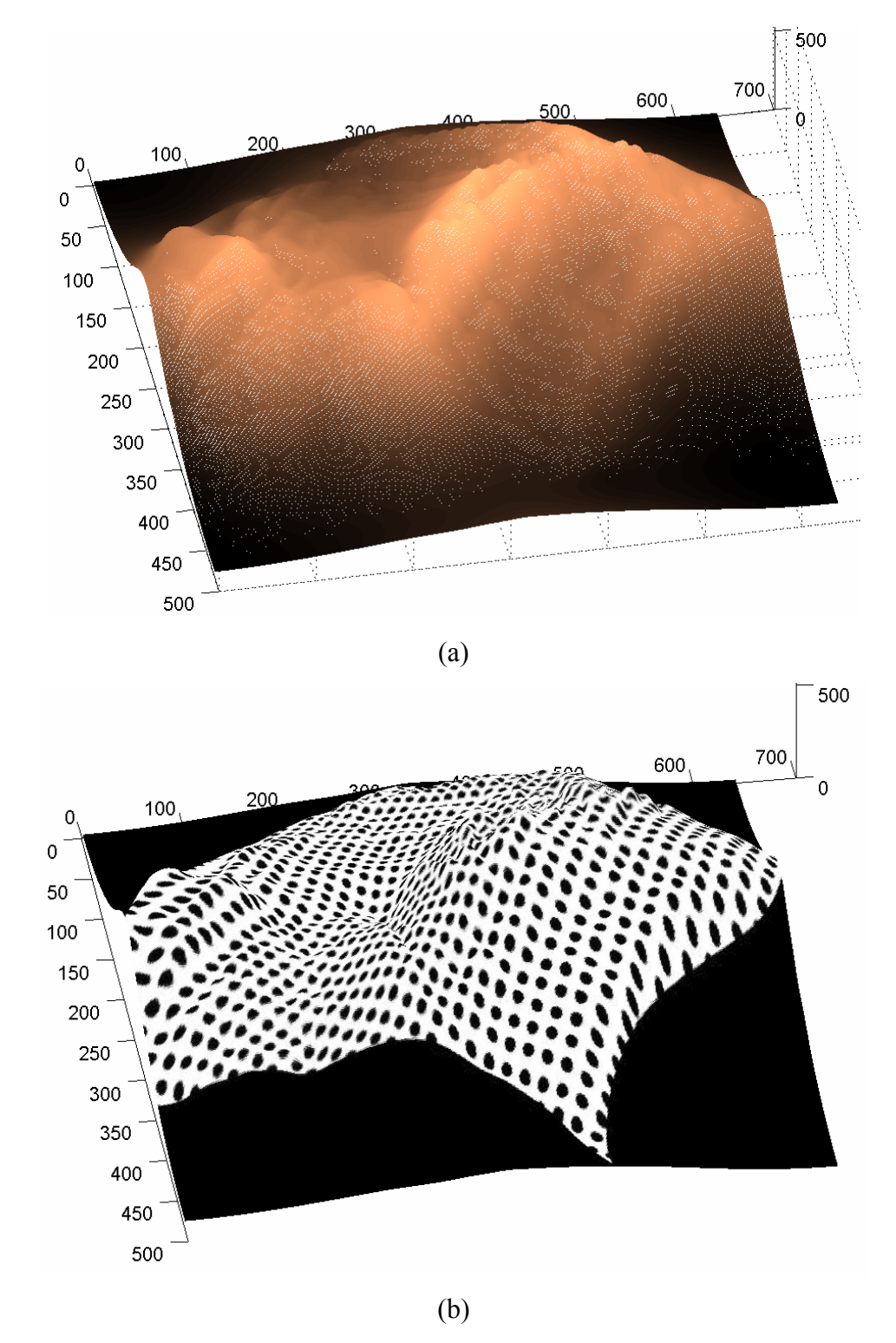

Figura 61 - (a) Modelo 3D reconstruído a partir do mapa de agulhas. (b) Modelo 3D com a textura sobreposta.

### **5.3.3 Estudo de caso**

No presente experimento testou-se os algoritmos de *SFT* em uma situação real, na agricultura, para reconhecer o estado de carregamento para uma colheitadeira (Figura 62).

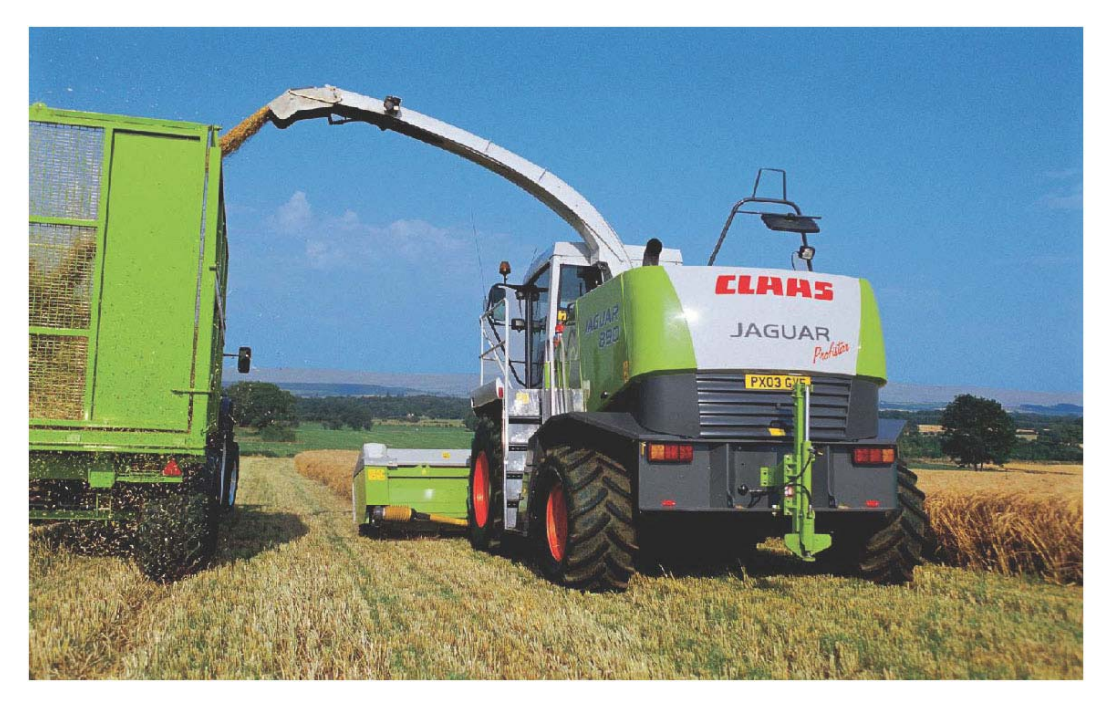

Figura 62 – Cena real de uma colheita.

O objetivo é obter o modelo tridimensional do conteúdo no interior da caçamba do caminhão que acompanha a colheitadeira em uma colheita semiautomatizada.

O projeto original é oriundo do trabalho de Graefe [67], da Universidade de Braunschweig, na Alemanha, onde a empresa fabricante da colheitadeira desejava um sistema de controle móvel do braço que deposita o material colhido em um caminhão. O objetivo do sistema de controle é manter o braço sempre sobre a caçamba. Numa situação real de colheita manter ambos os veículos bem alinhados é uma tarefa difícil, principalmente em terrenos irregulares. Para solucionar o problema foi colocada uma câmara presa no braço da colheitadeira, e usando processamento de imagem detectam-se as bordas da caçamba do caminhão. Uma segunda fase do projeto é detectar o estado de carregamento de um caminhão, além de encontrar um modelo tridimensional do conteúdo, permitindo assim

otimizar a distribuição do material colhido na caçamba, coordenando o despejo nas áreas menos preenchidas. Um exemplo pode ser visto na Figura 63.

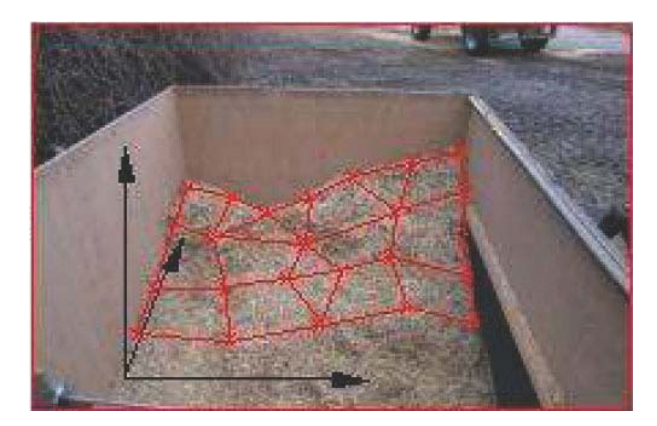

Figura 63 – Exemplo de modelagem do conteúdo da caçamba.

Neste experimento foram utilizadas duas imagens reais, de tamanho 640x480 *pixels*, obtidas a partir da câmara presa ao braço da colheitadeira. Foram aplicadas nelas os dois algoritmos de *SFT* apresentados anteriormente. São mostrados os pontos frontais escolhidos e as superfícies tridimensionais reconstruídas. Omitiram-se os mapas de agulhas uma vez que o objetivo neste passo é avaliar o modelo 3D alcançado.

Na Figura 64 temos ilustrados os pontos frontais usados nos métodos para a primeira imagem. Na Figura 64(a) encontra-se demarcado o ponto frontal determinado automaticamente pelo algoritmo de Super e em (b) o ponto frontal escolhido manualmente para o segundo método.

Na Figura 65(a) é mostrado o modelo tridimensional reconstruído a partir do mapa de agulhas obtido com o método de Super. A Figura 66(a) mostra a reconstrução usando o segundo método, o algoritmo *SFT* com a estimativa da transformação afim de Loh.

A mesma seqüência é usada para a segunda imagem da câmara da colheitadeira, conforme pode ser visto em Figura 67, Figura 68 e Figura 69.

Ao final das figuras são apresentadas as conclusões sobre estes resultados.

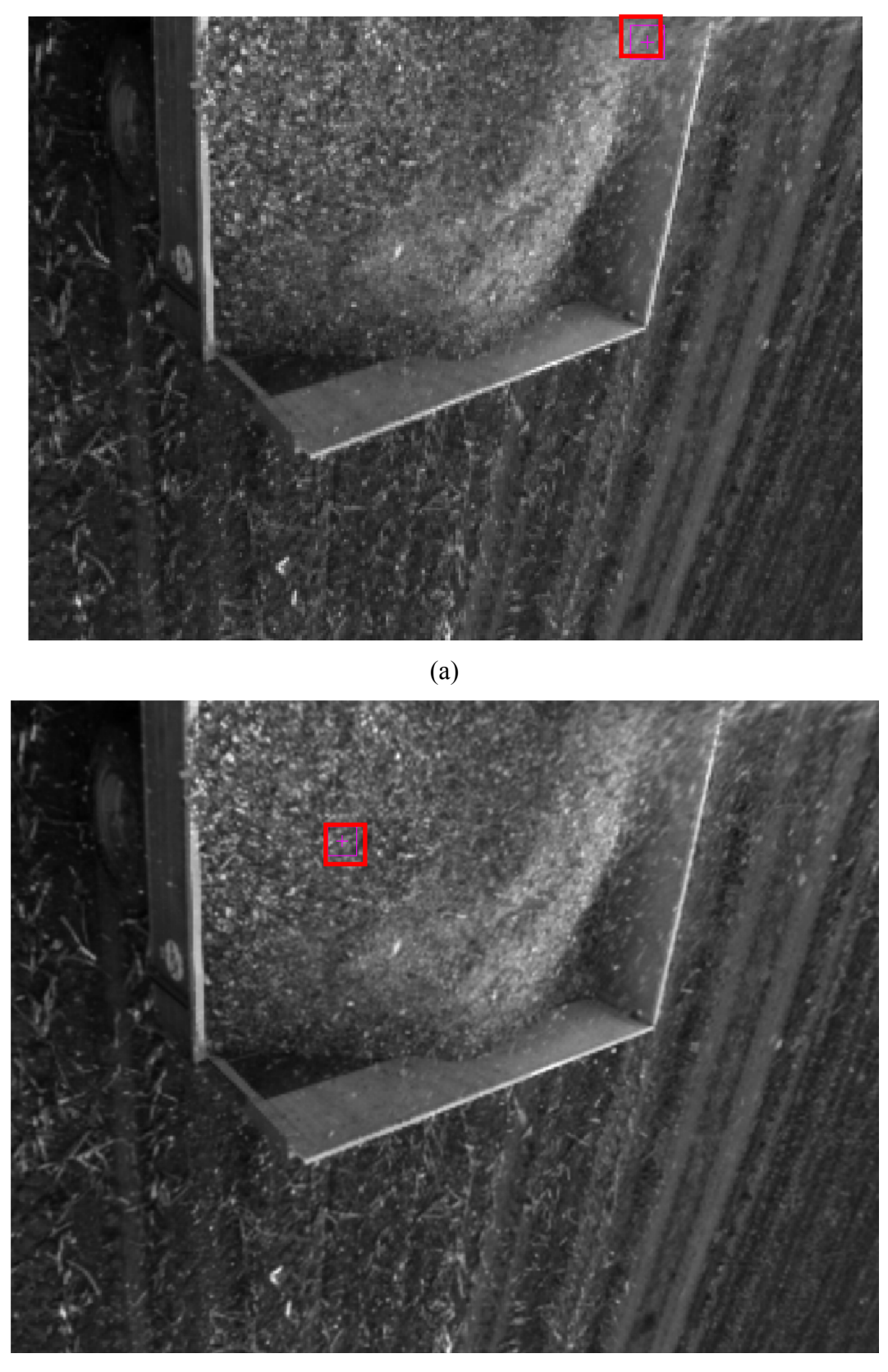

(b)

Figura 64 – (a) Primeira imagem da câmara da colheitadeira com ponto frontal detectado pelo método de Super. (b) Primeira imagem com o ponto frontal determinado manualmente para o algoritmo *SFT* com estimativa afim de Loh.

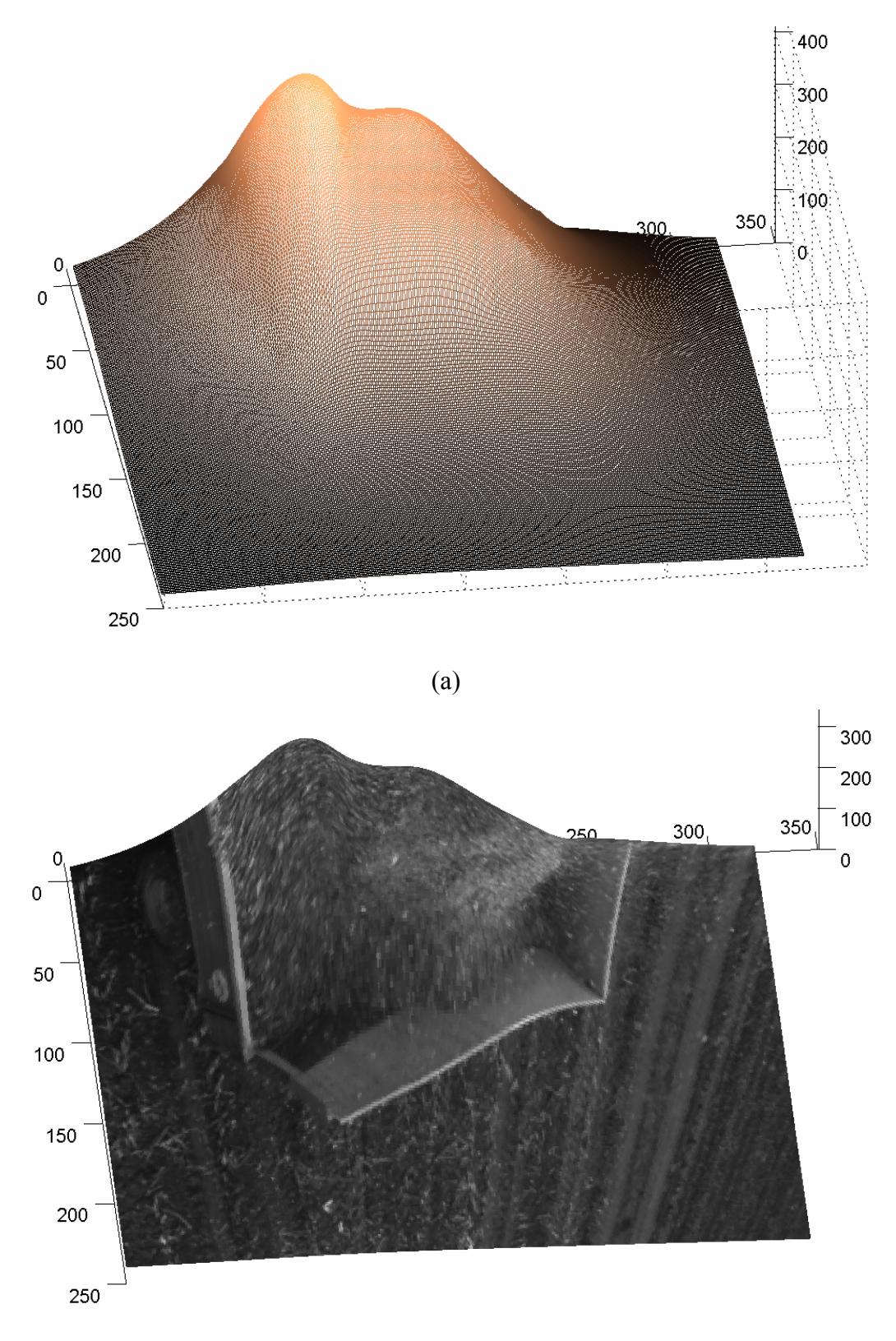

(b)

Figura 65 – (a) Modelo tridimensional da primeira imagem da câmara da colheitadeira obtido a partir do mapa de agulhas oriundo do método de Super. (b) O mesmo modelo com a textura sobreposta.

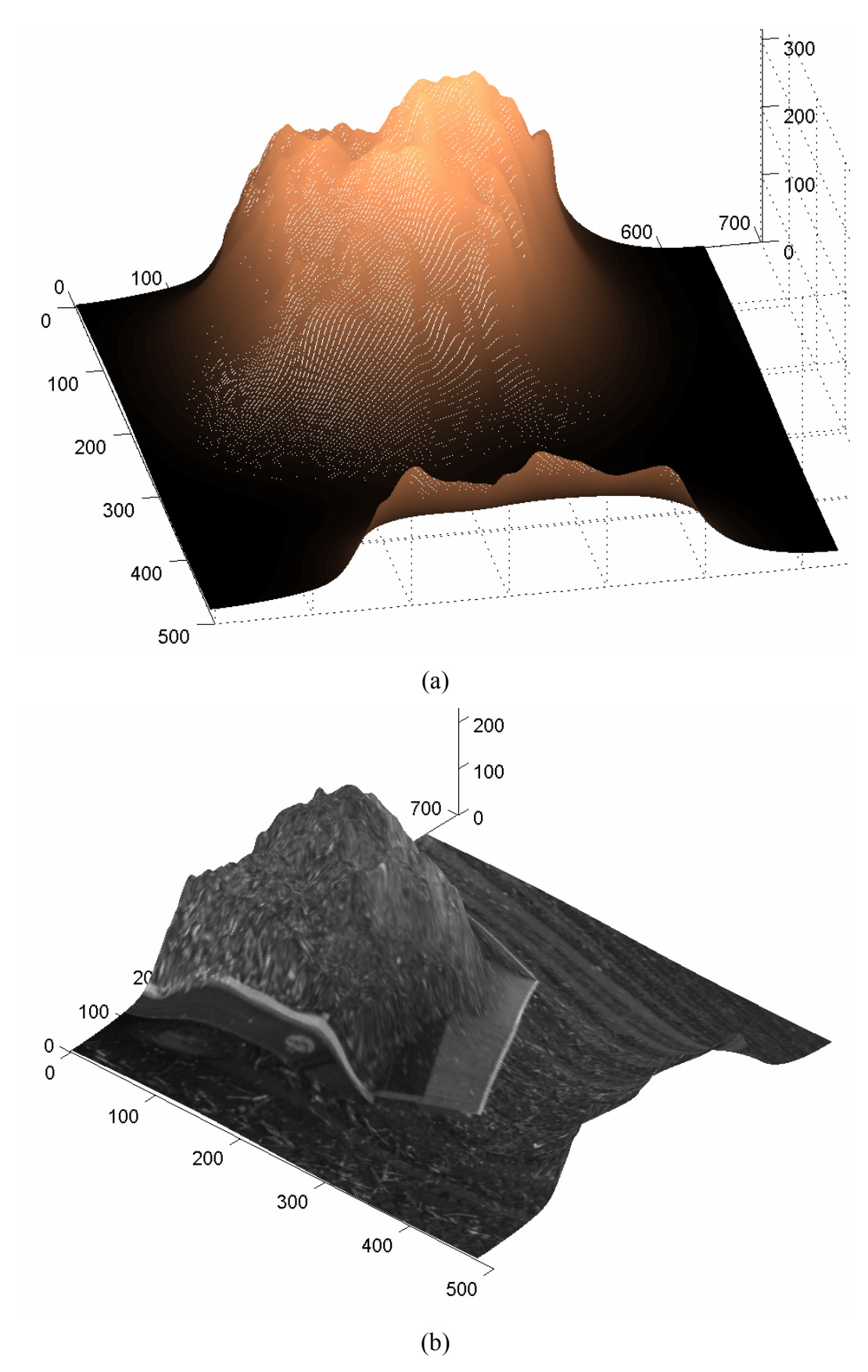

Figura 66 - (a) Modelo tridimensional da primeira imagem da câmara da colheitadeira obtido a partir do mapa de agulhas oriundo do algoritmo *SFT* com estimativa afim de Loh. (b) O mesmo modelo com a textura sobreposta.

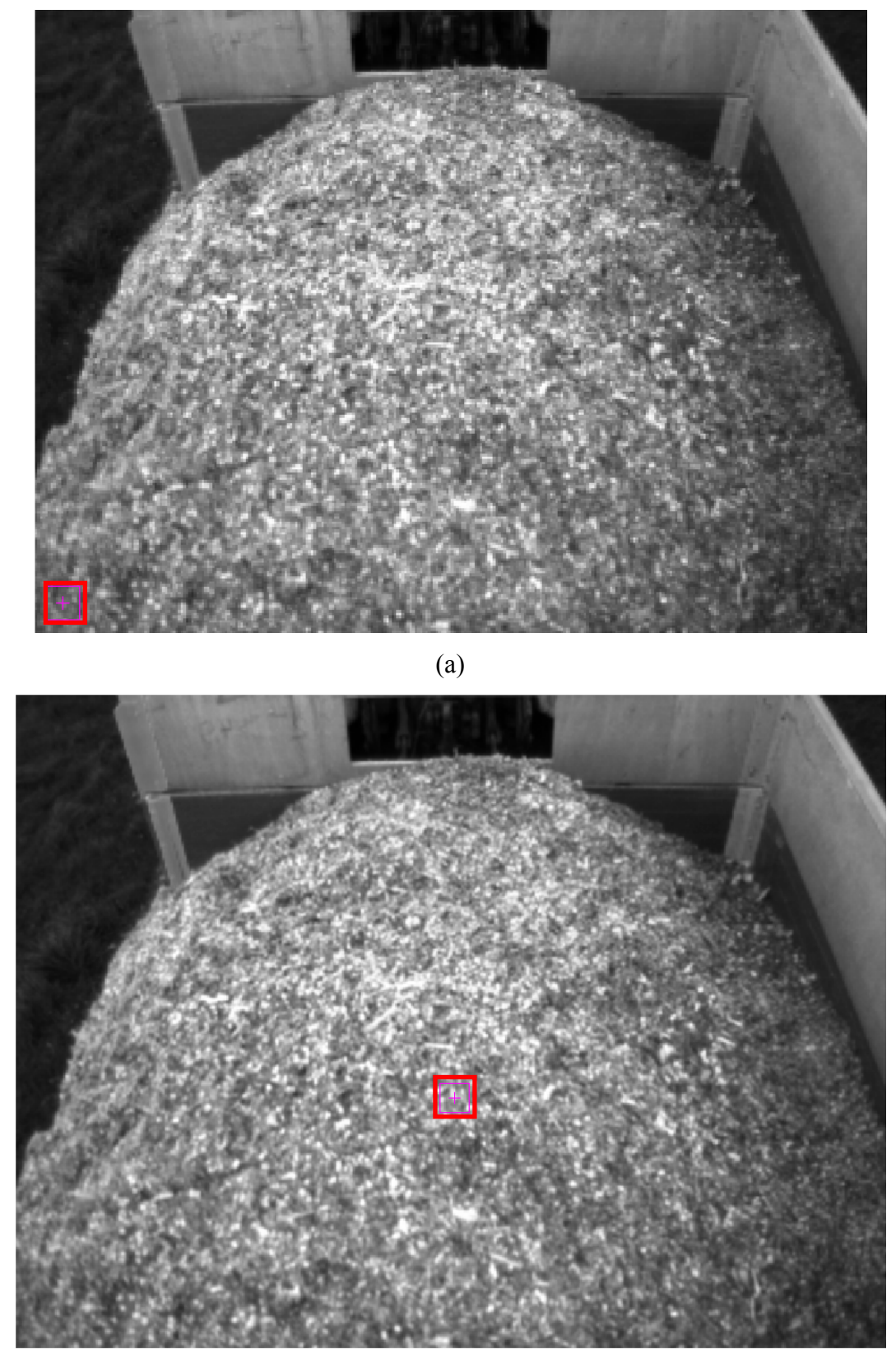

Figura 67 - (a) Segunda imagem da câmara da colheitadeira com ponto frontal detectado pelo método de Super. (b) Segunda imagem com o ponto frontal determinado manualmente para o algoritmo *SFT* com estimativa afim de Loh.

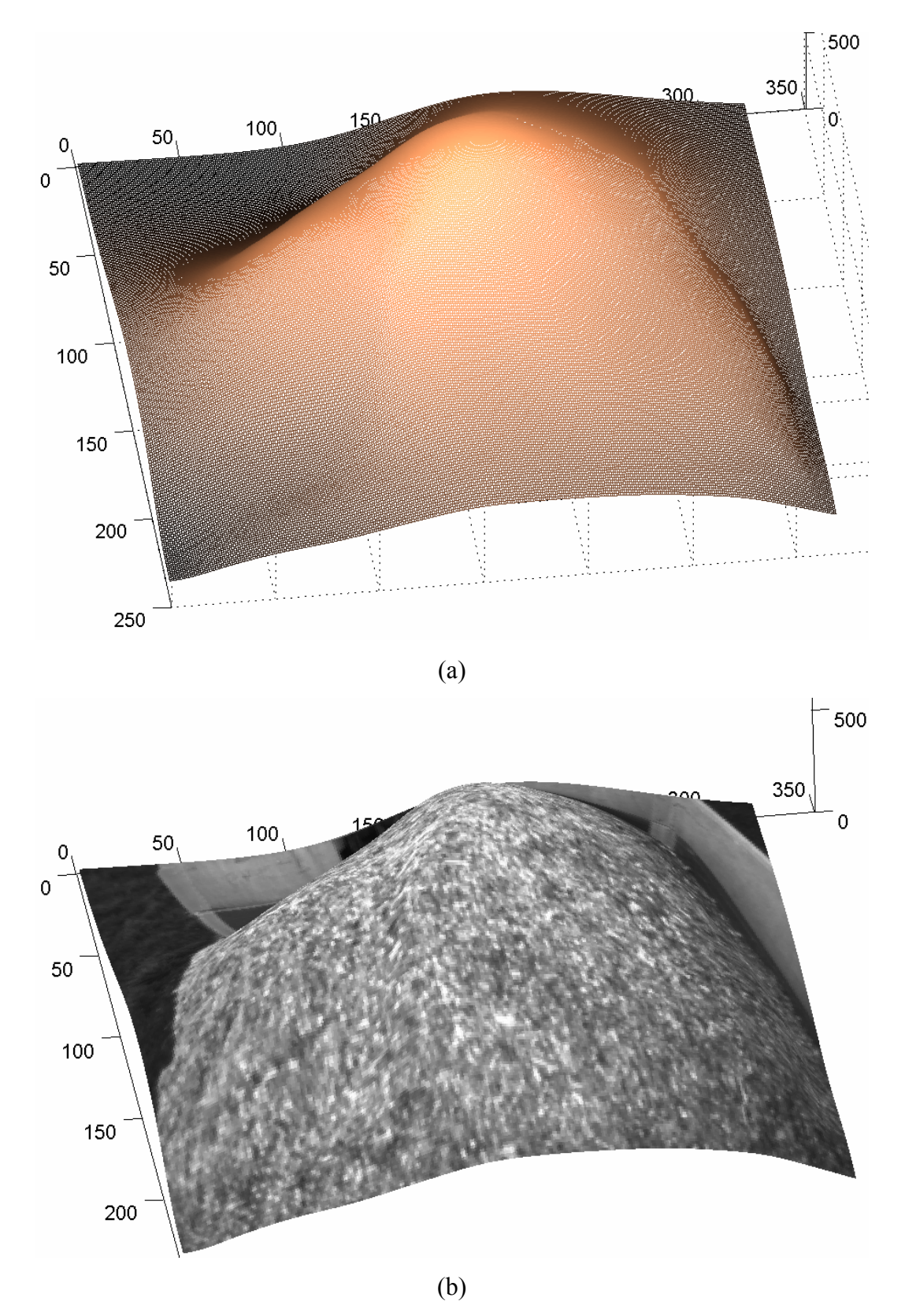

Figura 68 – (a) Modelo tridimensional da segunda imagem da câmara da colheitadeira obtido a partir do mapa de agulhas oriundo do método de Super. (b) O mesmo modelo com a textura sobreposta.

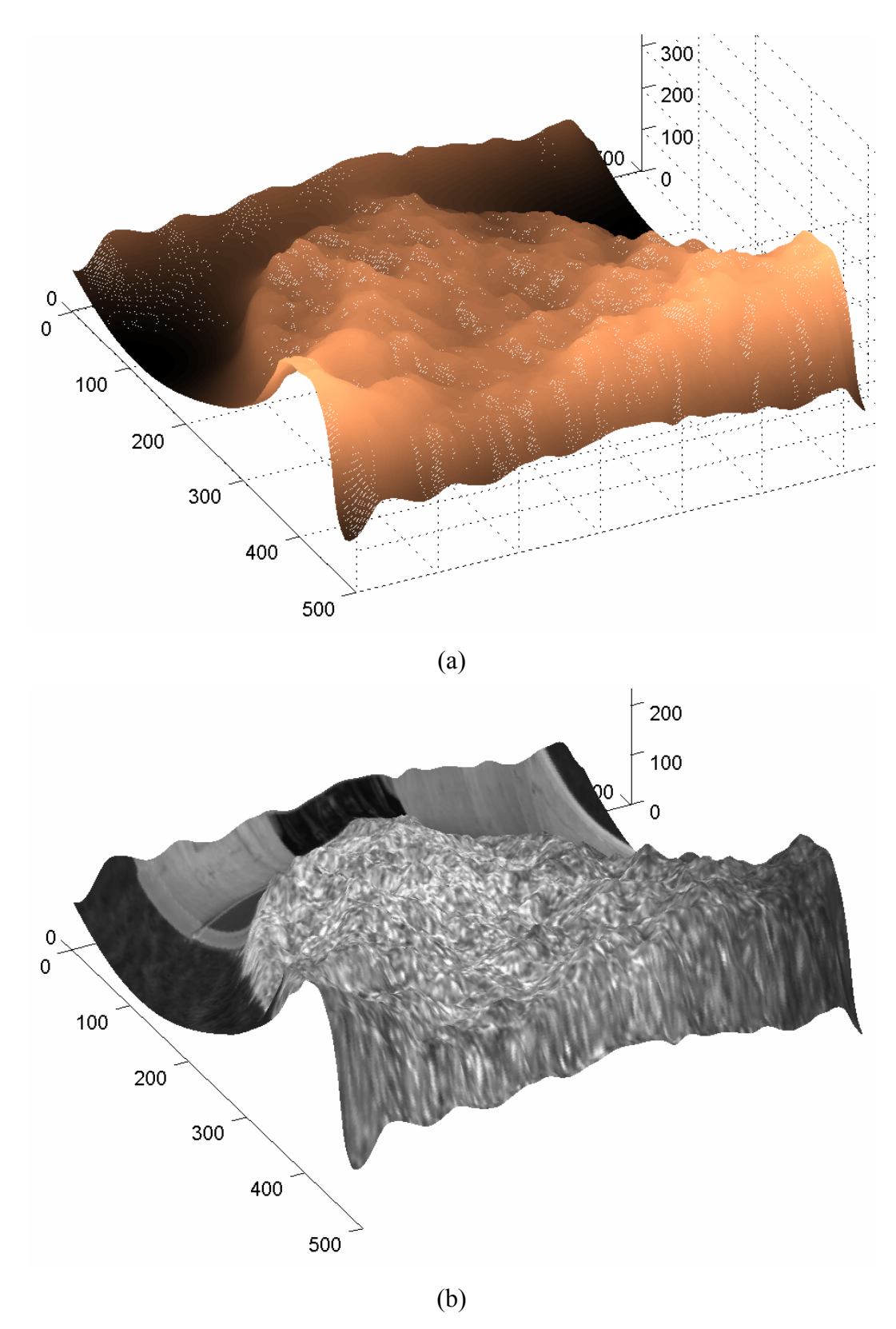

Figura 69 – (a) Modelo tridimensional da segunda imagem da câmara da colheitadeira obtido a partir do mapa de agulhas oriundo do algoritmo *SFT* com estimativa afim de Loh. (b) O mesmo modelo com a textura sobreposta.

Os resultados apresentados, em ambos os métodos, realizam aproximações bastante grosseiras da superfície. Em alguns casos (Figura 69) a reconstrução em nada lembra a imagem original.

Conforme exemplificado nos resultados anteriores o problema da modelagem automática do conteúdo da caçamba está longe de ser trivial. É algo complexo até mesmo para a visão humana. Isto pode ser confirmado na Figura 70, ao retirarmos da imagem outras informações, como o contorno do caminhão. Passamos agora também a observar somente a textura e assim é possível perceber as limitações dos métodos de *SFT*.

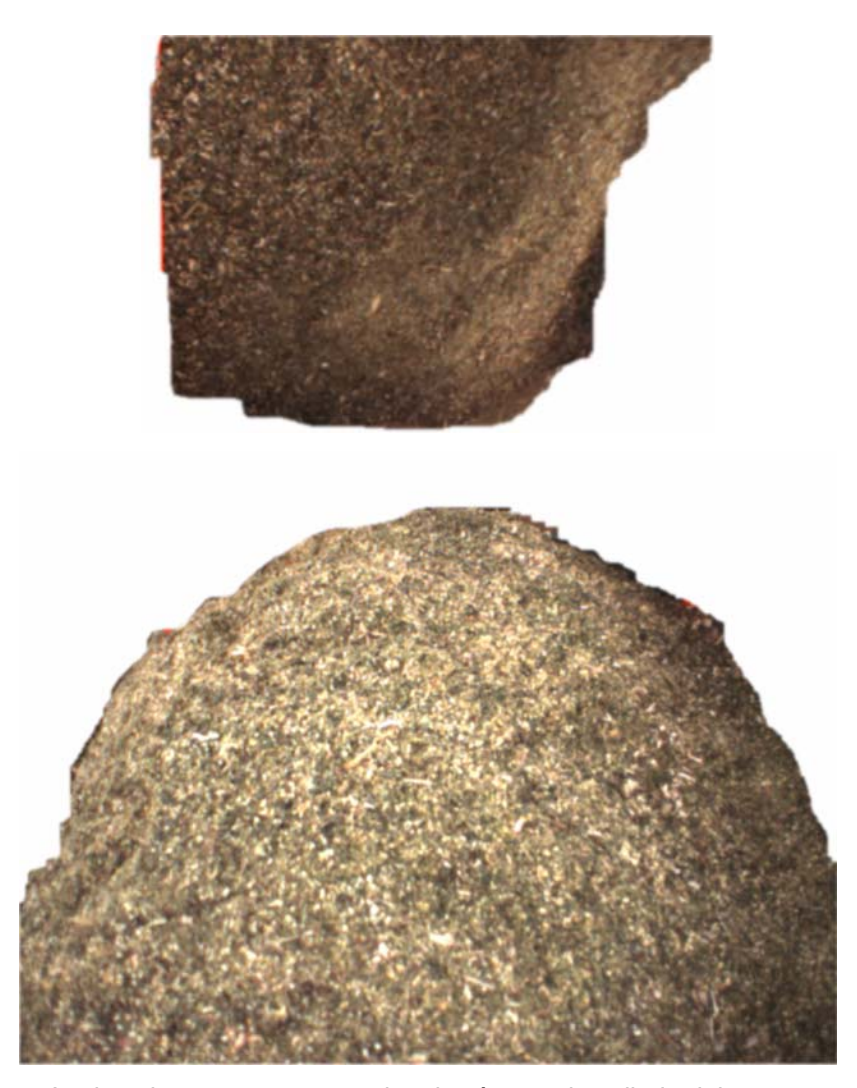

Figura 70 – As duas imagens segmentadas da câmara da colheitadeira.

# **5.4 Avaliação Final dos experimentos**

Conforme mencionado no início deste capítulo, a divisão em etapas dos experimentos apontou detalhes cruciais no método, melhor explicitadas abaixo:

**Decomposição de uma transformação afim:** foi visto que a própria decomposição por *SVD* é sensível a ruído, apresentando erros grosseiros em alguns casos isolados. Este erro não foi divulgado em nenhum trabalho sobre *SFT* publicado até aqui. O trabalho de Forsyth [36] realiza a decomposição por autovetores e autovalores da matriz  $TT<sup>t</sup>$ , cujo resultado também foi testado e é idêntico ao do *SVD*, fato pelo qual não foi exposto no presente texto.

**Estimativa da transformação afim:** o experimento realizado mostrou o desempenho dos métodos em diferentes texturas e para toda uma gama de possíveis transformações afim. Como foi visto no experimento anterior, pequenos ruídos na estimativa da transformação afim podem implicar em erros grosseiros na estimativa dos ângulos por SVD. Com o intuito de analisar o desempenho somente a estimativa da transformação afim, avaliou-se a diferença absoluta entre as matrizes originais e as estimadas. Os experimentos indicaram que, neste aspecto, o método de Loh é superior ao método de Rosenholtz.

**Mapa de agulhas e reconstrução 3D da superfície:** os resultados encontrados aqui foram coerentes com as superfícies, apesar de alguns trechos com erros grosseiros. Entretanto, cabe lembrar que *SFT* não é um método exato; comporta-se adequadamente em superfícies suaves, com texturas bem definidas. Desta forma, os resultados obtidos são aproximações.

A reconstrução tridimensional de objetos a partir do mapa de agulhas leva em conta as distâncias entre pontos. Assim, um erro grosseiro na estimativa de *tilt*  ou *slant* num ponto resulta numa deformação importante na forma da superfície calculada.

Comparar os resultados dos algoritmos de *SFT* é uma tarefa complexa. Os primeiros trabalhos apresentam como resultado somente o mapa de agulhas; reconstruções de superfícies existem apenas nos trabalhos mais recentes. Também não existe um banco de imagens amplamente adotado para *benchmark* e cada pesquisador emprega suas próprias imagens. Devido a esses fatores a comparação entre resultados de diferentes trabalhos é difícil.

Em última instância, a análise dos resultados finais é subjetiva, uma vez que tanto o mapa de agulhas quanto a reconstrução tridimensional são avaliadas visualmente, observando sua semelhança frente à imagem original. Faltam nos experimentos, por exemplo, os valores reais de *tilt* e *slant* em cada ponto do objeto, bem como os valores de profundidade reais de cada ponto do objeto. Ambos são dados difíceis de serem adquiridos, e neste trabalho não foi possível obtê-los.